République Algérienne Démocratique et Populaire Ministère de l'Enseignement Supérieur et de la Recherche Scientifique

UNIVERSITE MOULOUD MAMMERI DE TIZI-OUZOU

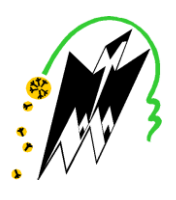

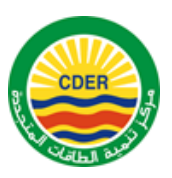

FACULTE DE GENIE ELECTRIQUE ET INFORMATIQUE **DEPARTEMENT : ELECTRONIQUE**

## **Mémoire de fin d'études Master Académique**

Domaine : **Sciences et Technologies** Filière : **Electronique** Spécialité : **Microélectronique**

# **Thème**

# **Suivi la fréquence du réseau électrique moyennant une carte Arduino**

Présenté par : Encadré par :

- 
- **- AKKOUCHE Mohamed - Mr: ZIRMI Rachid**

- **- KOBLI Nadia - Mme : KOUSSA Djohra** 
	-

*Promotion : 2018/2019*

## **Remerciement**

 *Dieu merci de nous avoir donné la force et la patience pour accomplir ce modeste travail.*

 *Nous remercions aussi nos parents, nos familles (enseignants, étudiants et ATS) et toutes les personnes qui nous ont toujours soutenu et encouragé, dont l'éthique et la déontologie est présentent.*

 *Ce travail a été réalisé dans la Division Eolienne(DE) au Centre de Développement des Energies Renouvelables (CDER) a Alger. La réalisation du présent projet de Master est le fruit d'une convention entre le CDER et la Faculté de Génie Électrique et d'Informatique (FGEI) de Mouloud Mammeri Tizi-Ouzou (UMMTO).* 

 *Nous tenons à remercier le Directeur du Centre Dr HAMIDAT Abderrahmane pour son accueil au niveau du CDER.*

 *Nous tenons aussi à exprimer notre sincère reconnaissance à toute l'Équipe de la Division Eolienne(DE) du Centre de Développement des Energies Renouvelables (CDER) pour l'accueil qu'ils nous ont réservé au sein de leurs bibliothèque.*

 *Nous remercions Madame D. KOUSSA, attaché de recherche à l'Équipe DE, superviseur et promoteur de ce mémoire pour son accueil, son suivi permanent, ses conseils judicieux, pour sa disponibilité et ses qualités humaines.*

 *Aussi Monsieur MEHAREB Fatah, attaché de recherche à l'Équipe Division Photovoltaïque(DP), pour son accueil, ses conseils judicieux, pour sa disponibilité et ses qualités humaines.*

*Nous remercions Monsieur Rachid ZERMI Maitre de conférences Classe 'A' à l'Université Mouloud Mammeri de Tizi-Ouzou (UMMTO), pour son aide au sein de Laboratoire Maquette I bibliothèque, ses conseils et aussi pour l'intérêt qu'il a bien voulu porter à ce travail.*

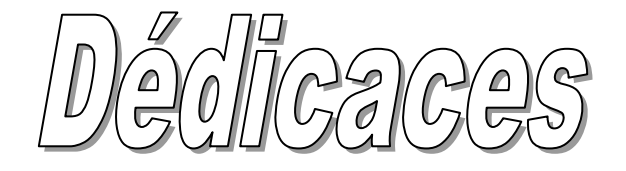

Je dédie ce modeste travail à :

## Mes très chers parents AMOKRANE et KELTOUMA.

Mes chers frères :*mohamed*, *said, rachid, sidali.*

 Mes chères sœurs : *ghania,djegdjiga, djohra, fatiha et ouahiba* Ainsi que leurs familles.

A notre belle fille *djidji* et ses anfants,

A notre belle fille *nadia* et ses anfants

 $\triangleright$  Tous mes amis(e).

Et, sans oublier *Sofiane*.

*nawel*

### $\mathcal{D}$ <sub>2</sub> dicqce

A mes parents qui m'atant soutenue pendant toutes ces longues années d'études

A l'association Imnayen

Au club électronique

 $\mathscr{F}\mathscr{\tilde{M}}$ r $\mathscr{\tilde{K}}$  . samir , cls to

A ma famille

A N. AMINI

A tous ceux qui me sont chers

Pour leur gentillesse, leuramour et leur soutien

Je dédie ce modeste travail.

#### **Résumé**

L'objectif principal de ce projet est le Suivi permanant de la fréquence du réseau électrique moyennant une carte Arduino, afin d'éviter le problème d'instabilité de la fréquence lors de l'injection de l'énergie produite par une source décentralisée

#### **Les mots clés**

La carte arduino.la fréquence. Le réseau électrique, L'énergie éolienne, Microcontrôleur, Proteus.

## **Table de figure**

## **Table de figure**

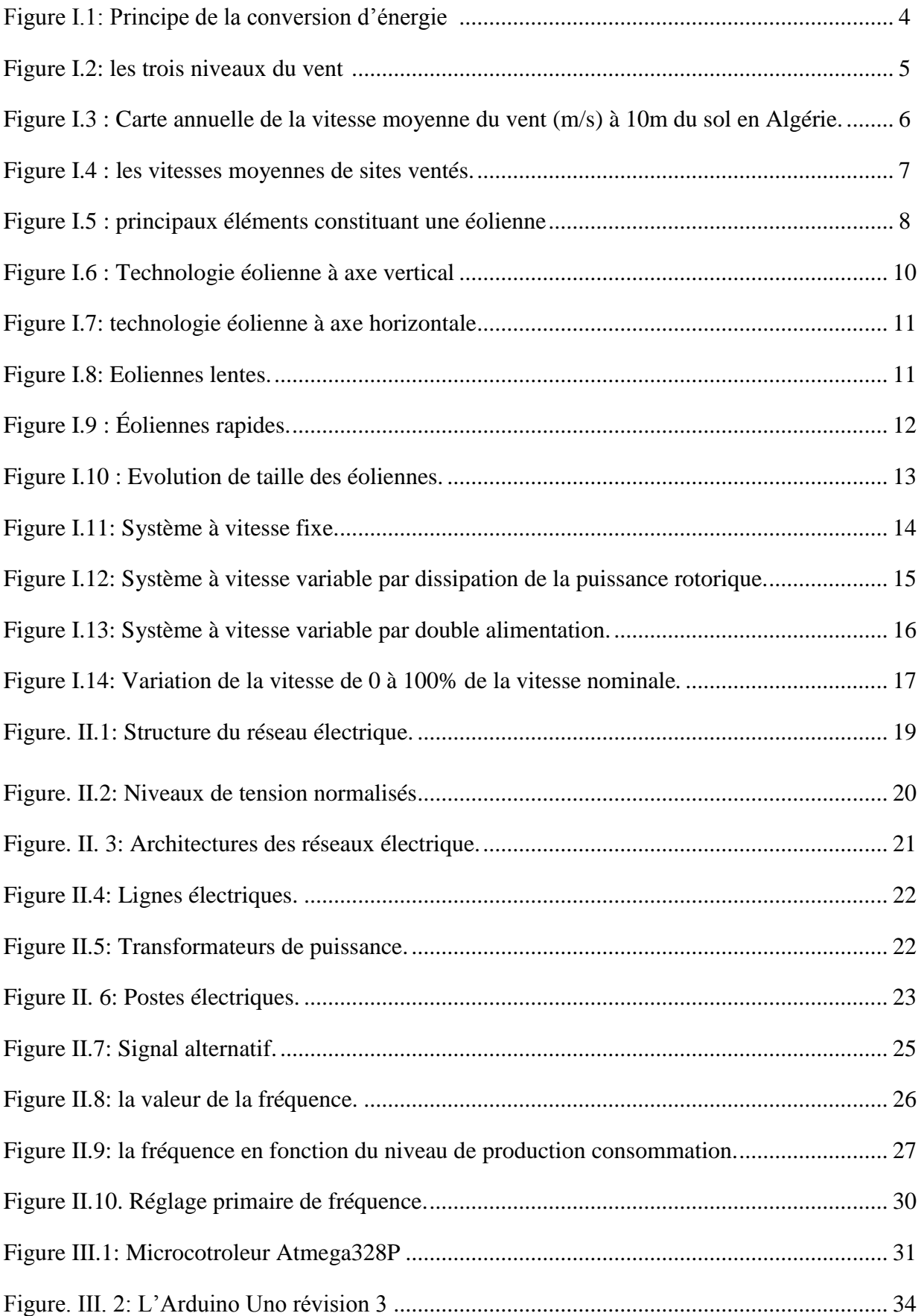

## **Table de figure**

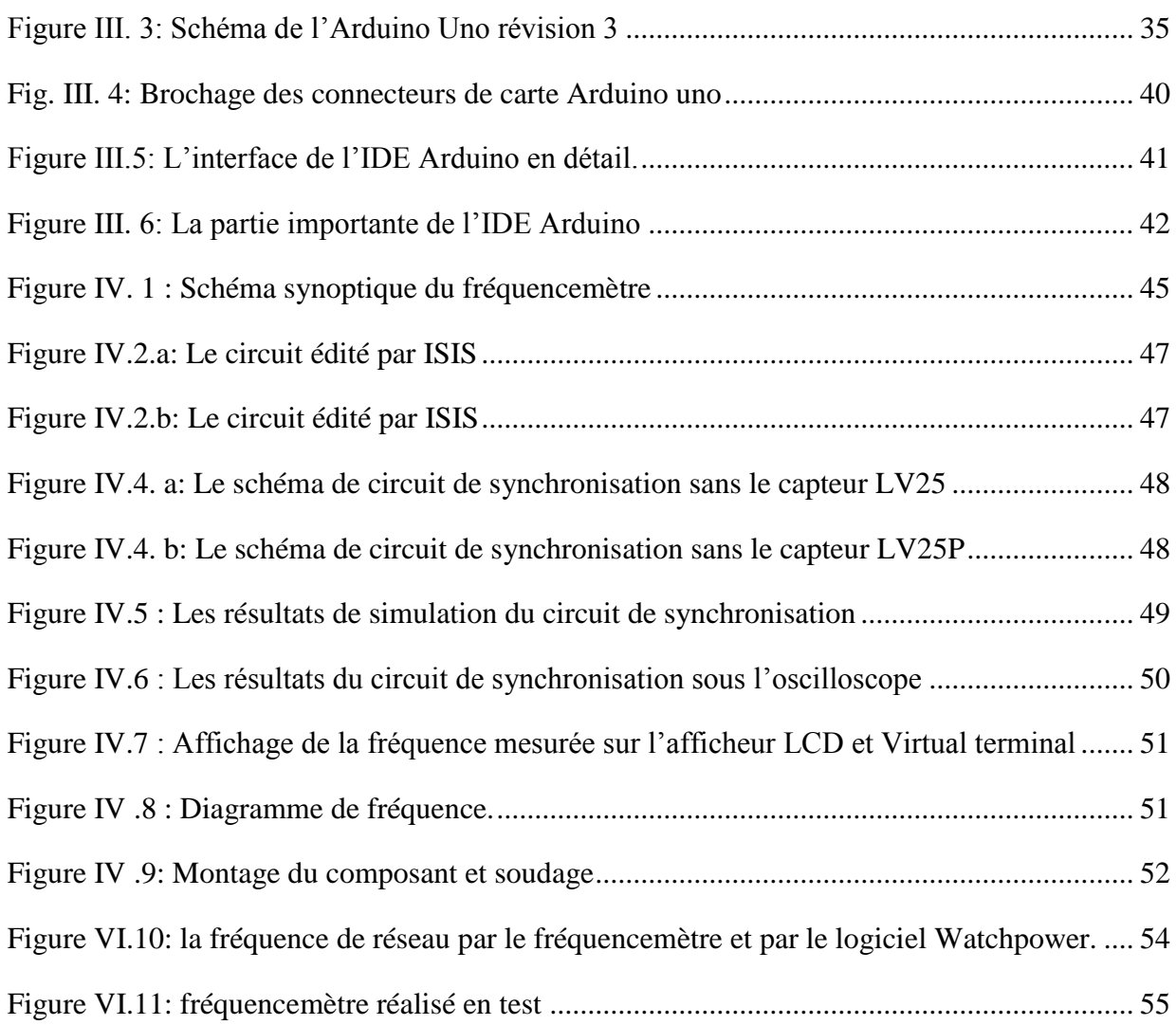

## **Les tableaux**

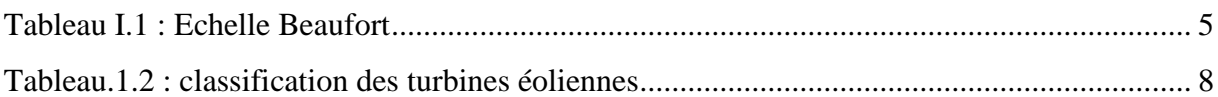

## Abréviations

- CDER : Centre de Développement des Energies Renouvelables
- HTB : réseau de Haute Tension de niveau B
- HTA : réseau de Haute Tension de niveau A
- BTB : réseau de Basse Tension de niveau B
- BTA : réseau de Basse Tension de niveau A
- TBT : réseau de Très Basse Tension
- TTL : Transistor Transistor Logique
- ROM : memoir morte (Read Only Memory)
- IDE : l'Environnement de Développement Intégré
- CAO : Conception Assistée par Ordinateur
- PCB : Circuit Imprimé (Printed Circuit Board)
- USB : bus universel en série (Universal Serial Bus)
- RAM : la mémoire vive
- PWM : modulation de largeur d'impulsions (Pulse Width Modulation)
- SPI : Serial Peripheral Interface
- SDA : Serial Data analogique

## Sommaire

#### Sommaire

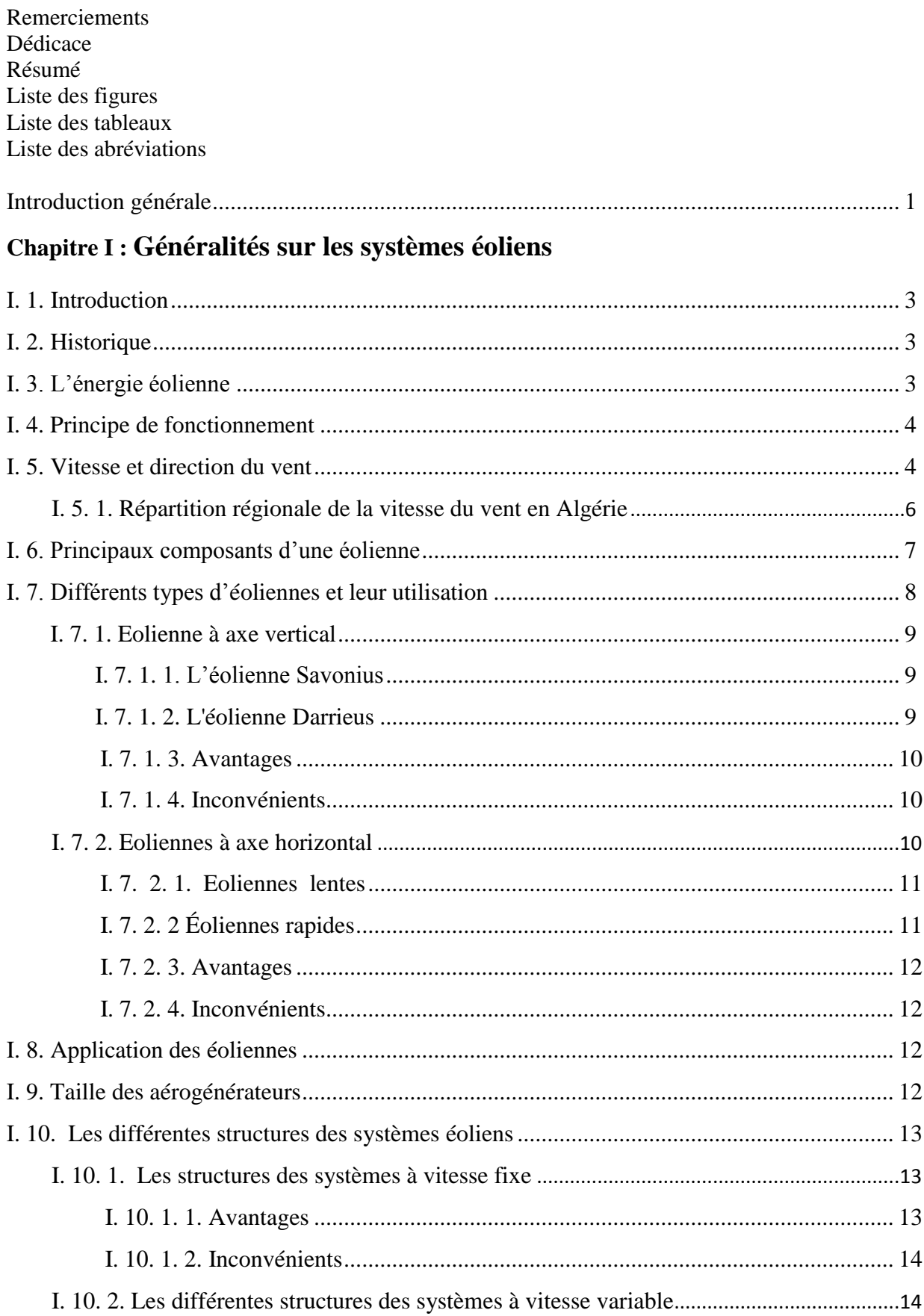

## Sommaire

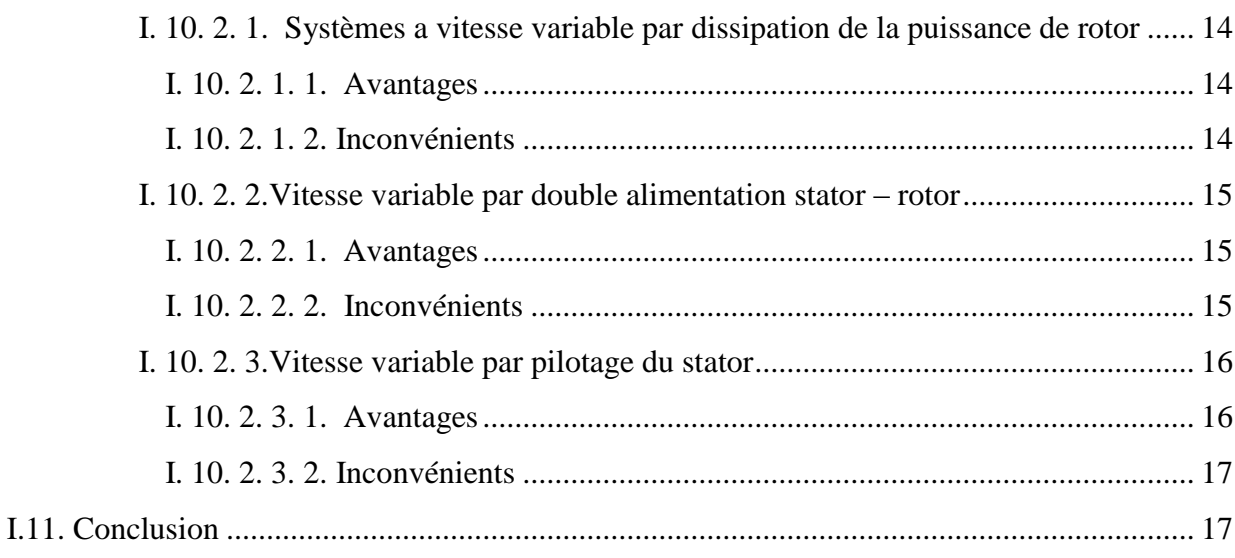

## Chapitre II : le réseau électrique

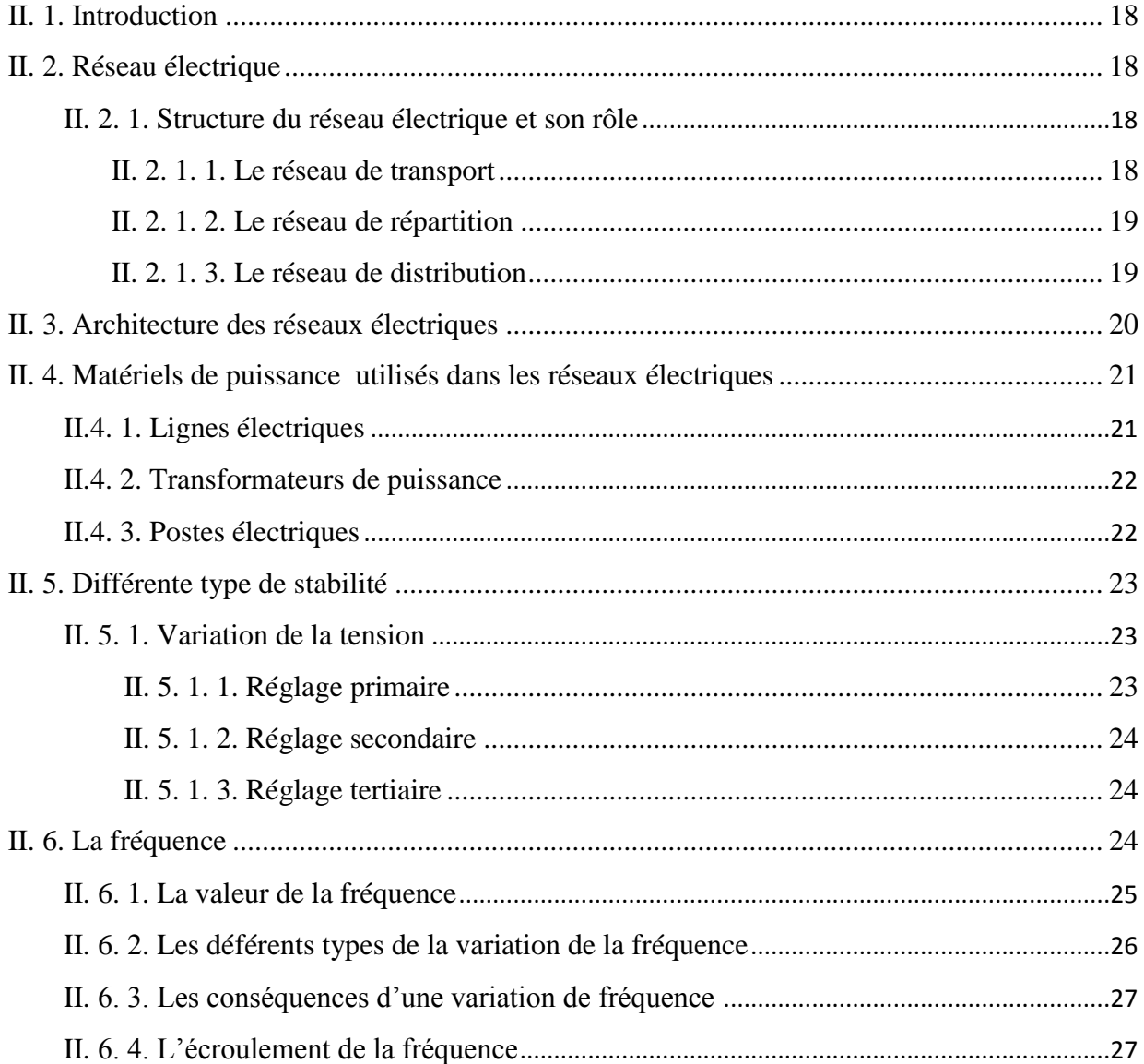

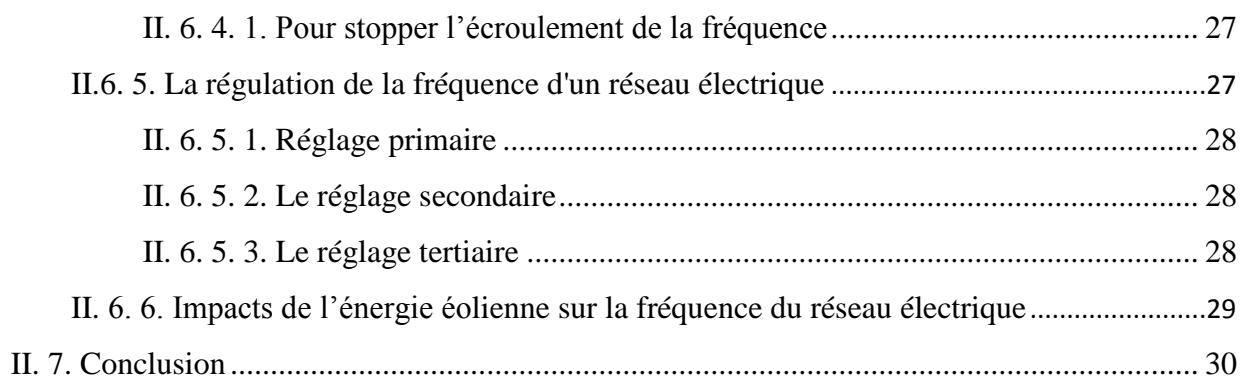

## Chapitre III: Présentation de la carte Arduino Uno

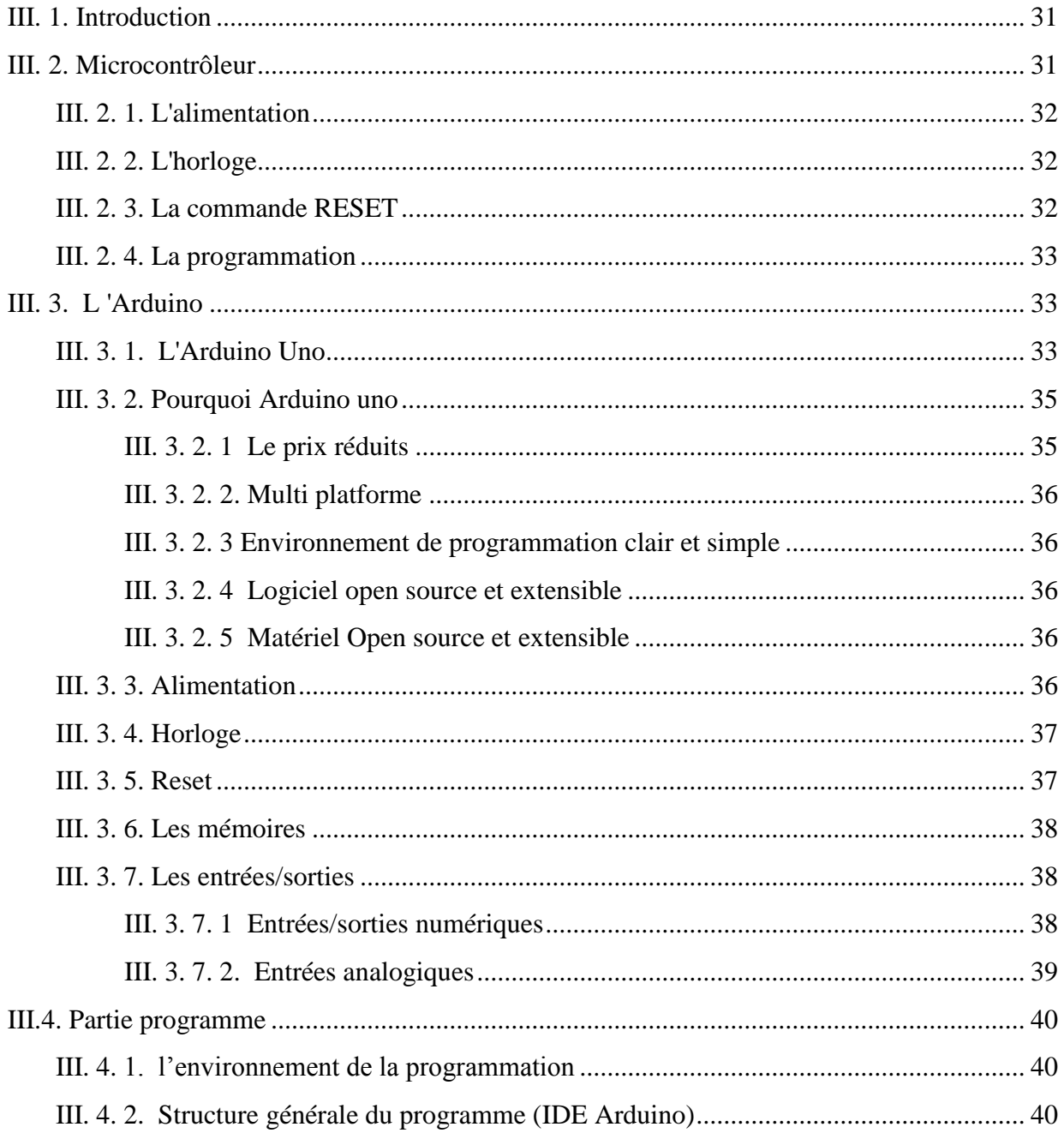

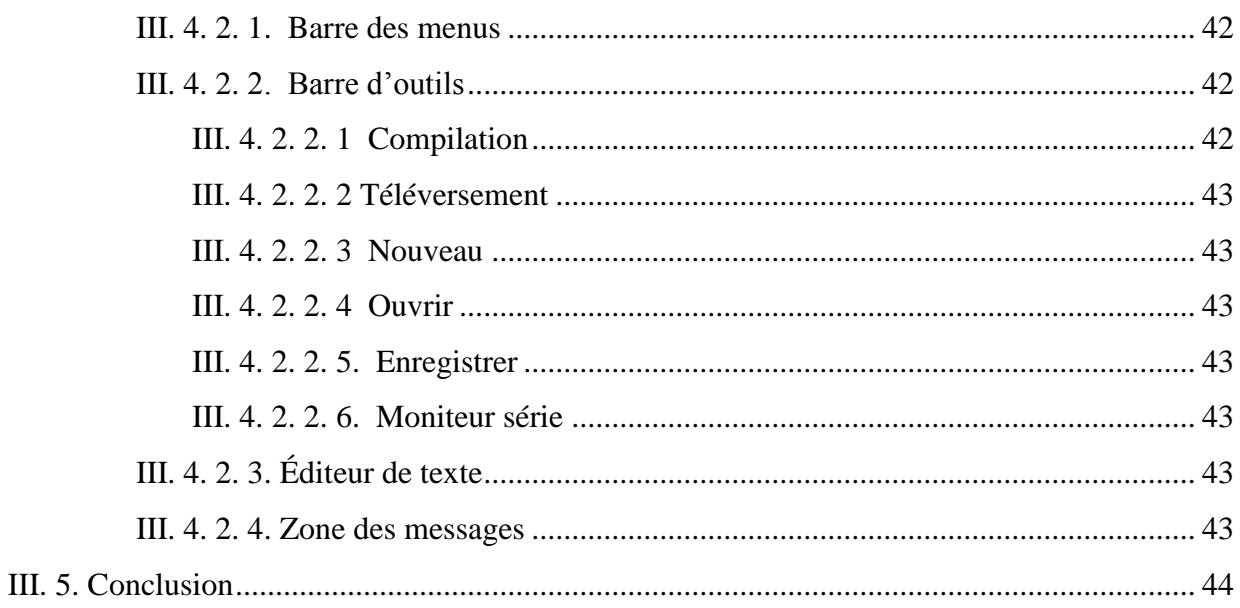

## Chapitre IV : Simulation et réalisation pratique du fréquencemètre

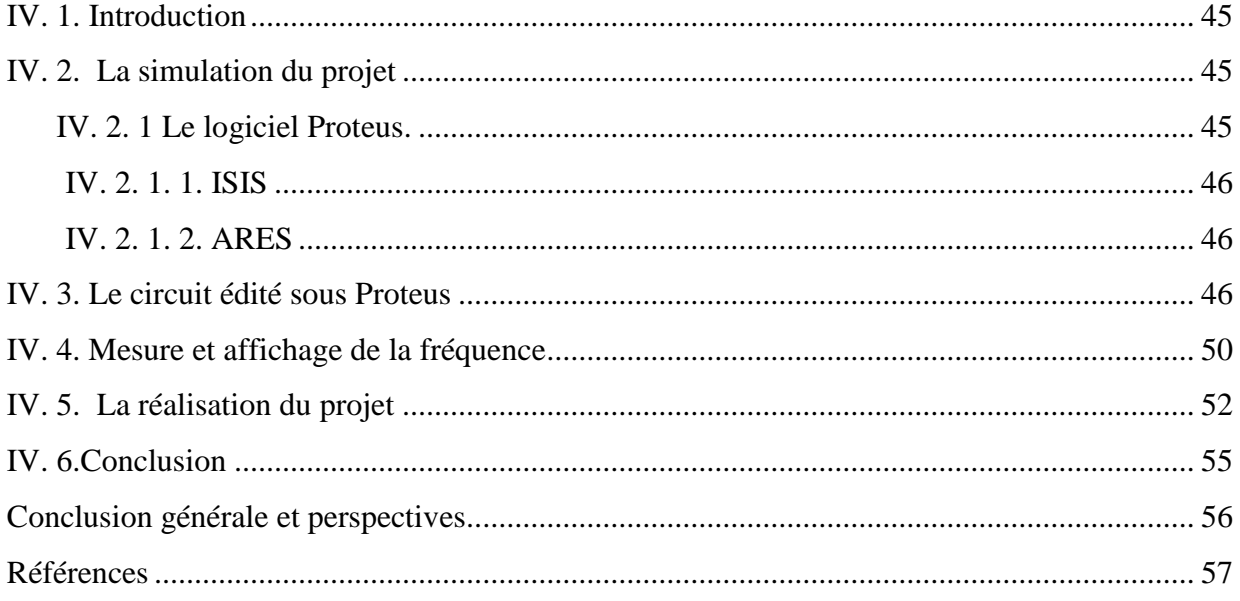

#### **Introduction générale**

L'énergie électrique est un facteur essentiel pour le développement et l'évolution des sociétés humaines que ce soit sur le plan de l'amélioration des conditions de vie, ou sur le développement des activités industrielles. Elle est devenue une forme d'énergie indispensable par sa souplesse d'utilisation et par la multiplicité des domaines d'activité où elle est appelée à jouer un rôle plus important. Ces modes de production ainsi que les moyens de production associés sont amenés à subir de profonds changements au cours des prochaines décennies [1].

En effet, les modes de production reposant sur la transformation d'énergie renouvelable (éolien, solaire...), sont appelés à être de plus en plus utilisés dans le cadre du développement durable.

 La production d'électricité à partir de l'énergie éolienne est l'une des méthodes qui connaît la croissance la plus rapide dans le monde. L'énergie cinétique de l'air en mouvement est transformée en électricité par des éoliennes qui sont installées à des endroits où les conditions météorologiques sont les plus propices.

 L'énergie éolienne utilisée pour la production [d'énergie électrique](https://fr.wikipedia.org/wiki/%C3%89nergie_%C3%A9lectrique) peut fonctionner soit au sein d'un système « autonome » avec un générateur d'appoint et un parc de [batteries](https://fr.wikipedia.org/wiki/Batterie_d%27accumulateurs) ou un autre dispositif de [stockage de l'énergie](https://fr.wikipedia.org/wiki/Stockage_de_l%27%C3%A9nergie) soit couplée à un [générateur électrique](https://fr.wikipedia.org/wiki/G%C3%A9n%C3%A9rateur_%C3%A9lectrique) pour fabriquer du [courant continu](https://fr.wikipedia.org/wiki/Courant_continu) ou [alternatif.](https://fr.wikipedia.org/wiki/Courant_alternatif) Le problème majeur associé à la source d'énergie éolienne dans le cas où elle relié au réseau électrique est qu'elle ne participe pas aux services système dont la source primaire est difficilement prévisible et très fluctuante. Ce qui peut conduire à des variations de tensions responsables des phénomènes de Flicker et harmoniques et aussi à des variations de fréquence ce qui nécessite une supervision de tous ces paramètres.

C'est dans ce contexte que s'inscrit notre travail intitulé suivi de la fréquence d'un réseau électrique à l'aide d'une carte ARDUINO UNO. Ainsi, ce mémoire sera reparti en quatre chapitres. Nous présenterons dans le premier chapitre des rappels sur les systèmes éoliens et la définition de l'énergie éolienne et ces composantes de façon générale.

Dans le deuxième chapitre, un exposé généralisé sur les déférents éléments d'un réseau électrique sera présenté, puis l'étude de la stabilité dans le réseau électrique et l'étude de la variation de la fréquence et l'impact de l'énergie éolienne sur la fréquence du réseau électrique.

Dans le troisième chapitre nous vous présenterons le principe du microcontrôleur Arduino, les différents éléments qui le constituent, tels que les entrées et sorties, son software associé à la gestion de ces dernières.

Dans le quatrième chapitre, nous terminerons par la présentation des résultats de simulation du fréquencemètre obtenus moyennant le logiciel de simulation ISIS-PROTEUS, suivi des tests de fonctionnement après implémentation de l'algorithme sur le microcontrôleur et nous enchainerons avec la réalisation du système et les résultats expérimentaux auxquels nous avons aboutis.

Une conclusion générale résumera les principaux résultats

#### **I.1. Introduction**

L'énergie éolienne est devenue aujourd'hui une réalité. Les chiffres de son évolution montrent jour après jour l'ampleur de son intégrité dans le domaine de la production de l'énergie électrique (20 % de la production mondiale en 2000). [2]

Bien que connue et exploitée depuis l'antiquité, on a tourné le dos à cette énergie pendant l'ère industrielle au profit des énergies fossiles mais avec les chocs pétroliers successifs et l'évolution rapide des technologies de conversion électromécanique, l'énergie éolienne est devenue économiquement compétitive et elle est en train de jouer un rôle de premier plan.

Mais quel sont les principaux composants constituants une éolienne? Et quels sont les différents types d'éoliennes existantes ?

#### **I.2. Historique**

Durant des siècles, l'énergie éolienne a été utilisée pour fournir un travail mécanique. L'exemple le plus connu étant le moulin a vent utilisé par le meunier pour transformer le blé en farine.

Par la suite, pendant plusieurs décennies, l'énergie éolienne a servi à produire de l'énergie électrique dans des endroits isolés et donc non connectés au réseau électrique. La maitrise du stockage d'énergie par batteries a permis de stocker cette énergie et ainsi la restituer dans le cas d'absence du vent.

L'arrivée de l'électricité donne l'idée d'associer à une turbine éolienne une génératrice. Ainsi, l'énergie en provenance du vent a pu être « redécouverte » et de nouveau utilisée (dans les années 40 au Danemark 1300 éoliennes). Au début du siècle dernier, les aérogénérateurs ont fait une apparition massive aux Etats-Unis ou ils étaient le seul moyen d'obtenir de l'énergie électrique dans les compagnes isolées. Dans les années 60, fonctionnait dans le mande environ 1 million d'aérogénérateurs. Par ailleurs la crise pétrolière de 1973 a relancé de nouveau la recherche et les réalisations d'éoliennes dans le monde. [3]

#### **I.3. L'énergie éolienne**

L'énergie éolienne, est l'énergie produite par le vent au moyen d'un dispositif appelé aérogénérateur ou un moulin à vent. Cette énergie est « renouvelable ». De plus, c'est une énergie verte car elle ne produit aucun rejet atmosphérique ni déchet radioactif.

Un aérogénérateur, appelé souvent éolienne, est un dispositif qui convertit une portion de l'énergie cinétique du vent en énergie électrique. D'un premier regard, le processus parait simple mais si on se concentre plus, on peut immédiatement découvrir qu'il s'agit d'un

domaine très vaste qui représente un champ d'interaction de nombreuses disciplines scientifiques et du savoir-faire de la météorologie à l'écologie [4]

#### **I.4. Principe de fonctionnement**

Les éoliennes permettent de convertir l'énergie cinétique du vent en énergie électrique.

Cette conversion se fait en deux étapes :

- $\checkmark$  au niveau de la turbine, qui reçoit une partie de l'énergie cinétique du vent disponible pour la convertir en énergie mécanique
- $\checkmark$  au niveau de la génératrice, qui reçoit l'énergie mécanique et la convertit en énergie électrique.  $[4]$

Le fonctionnement général de la conversion d'énergie est illustré par la **figure I.1.**

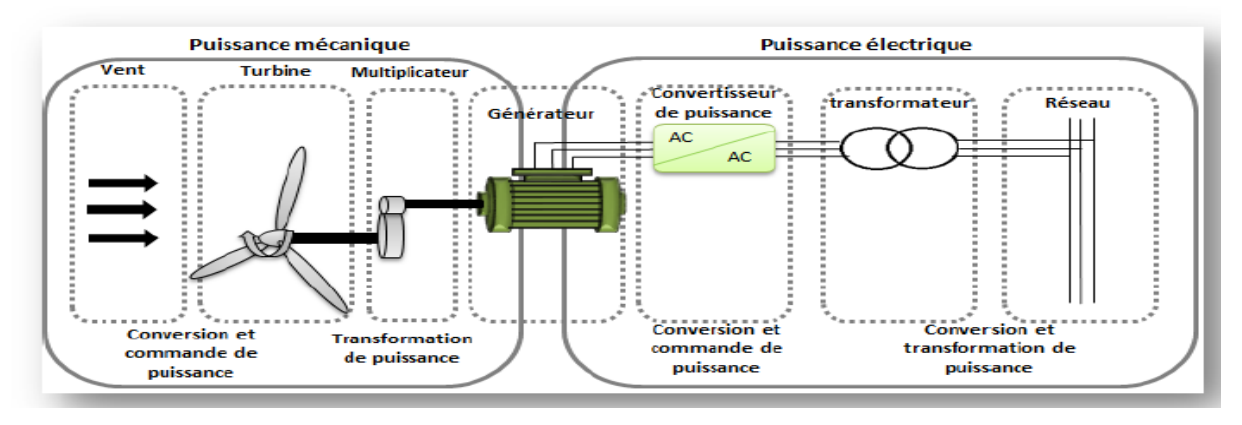

**Figure I.1**: Principe de la conversion d'énergie [5]

#### **I.5. Vitesse et direction du vent**

Le vent souffle en principe des zones de hautes pressions vers les zones de basses pressions. Aux latitudes moyennes et aux grandes latitudes, sa direction est cependant modifiée du fait de la rotation de la terre. Le vent devient alors parallèle aux isobares au lieu de leur être perpendiculaire. Dans l'hémisphère nord, le vent tourne dans le sens contraire des aiguilles d'une montre autour des aires cycloniques et dans le sens direct autour des zones anticycloniques. Dans l'hémisphère sud, les sens sont inversés par rapport aux précédents. La vitesse du vent est mesurée avec des anémomètres. Il en existe plusieurs types classés en deux catégories principales (les anémomètres à rotation et les anémomètres à pression). Une graduation a été établie, selon l'échelle Beaufort qui divise les vents en fonction de leurs vitesses en 17 catégories dont nous citons quelques-unes au tableau I.1

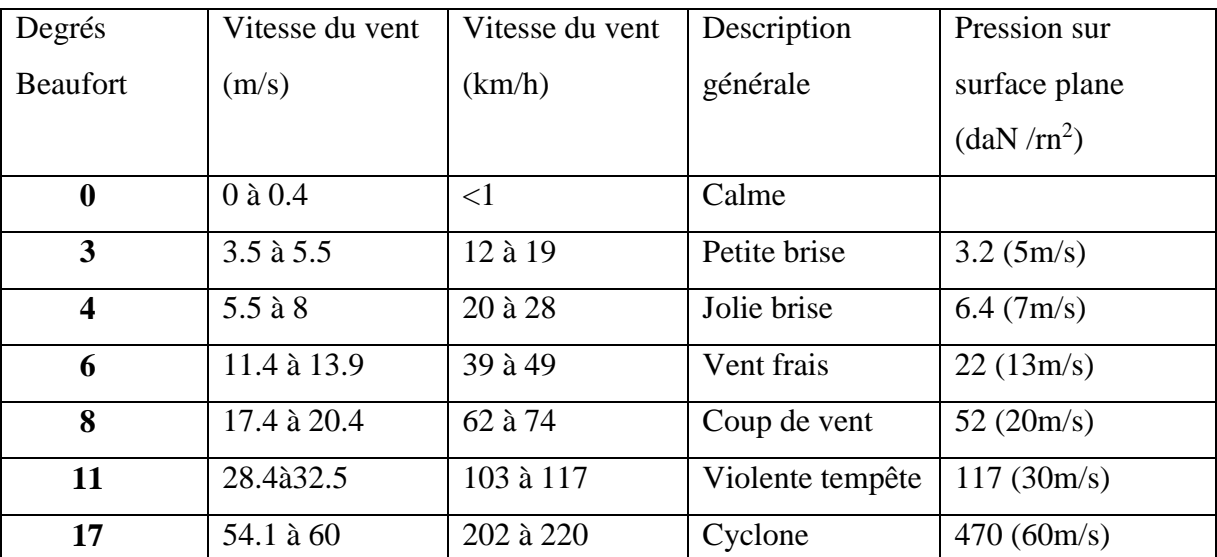

Tableau selon l'échelle Beaufort qui divise le vent en fonction de leurs vitesses

 **Tableau I.1** : Echelle Beaufort

On peut distinguer trois niveaux de vents représentés sur la (Figure I.2).

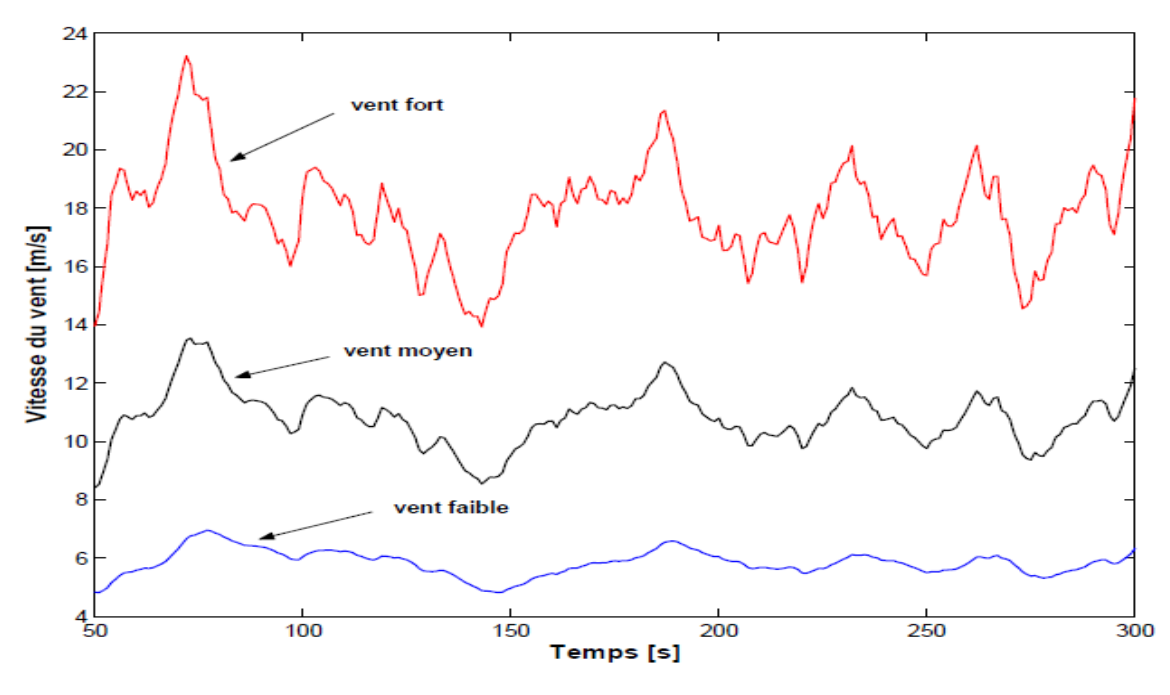

**Figure I.2**: les trois niveaux du vent [6]

En effet, pour implanter un parc éolien, la prospection des sites possibles constitue le premier travail à effectuer pour juger de la capacité de production d'une centrale éolienne. Des relevés météorologiques complets sur les sites présumés doivent être effectués au moins pendant une année pour déterminer la possibilité ou non d'implanter le parc. Non seulement il faut connaître la vitesse moyenne du vent, mais aussi sa variation en fonction de l'altitude.

Les vents les plus intéressants qui donnent finalement le plus d'énergie annuelle, sont les vents réguliers qui ont une vitesse de 6 à10m/s. [6]

#### **I. 5. 1. Répartition régionale de la vitesse du vent en Algérie**

 L'Algérie a un potentiel éolien considérable qu'on doit exploiter pour la production d'énergie électrique, surtout dans le sud où la vitesse de vents est élevée et peuvent dépasser 4 m /s (6m/s dans la région de Tindouf, et jusqu'à 7m /s dans la région d'Adrar). Les ressources énergétiques de l'Algérie ont déjà été estimées par le CDER (laboratoire de l'énergie éolienne) depuis les années 90 à travers la production des atlas de la vitesse du vent et du potentiel énergétique éolien disponible en Algérie. [7]

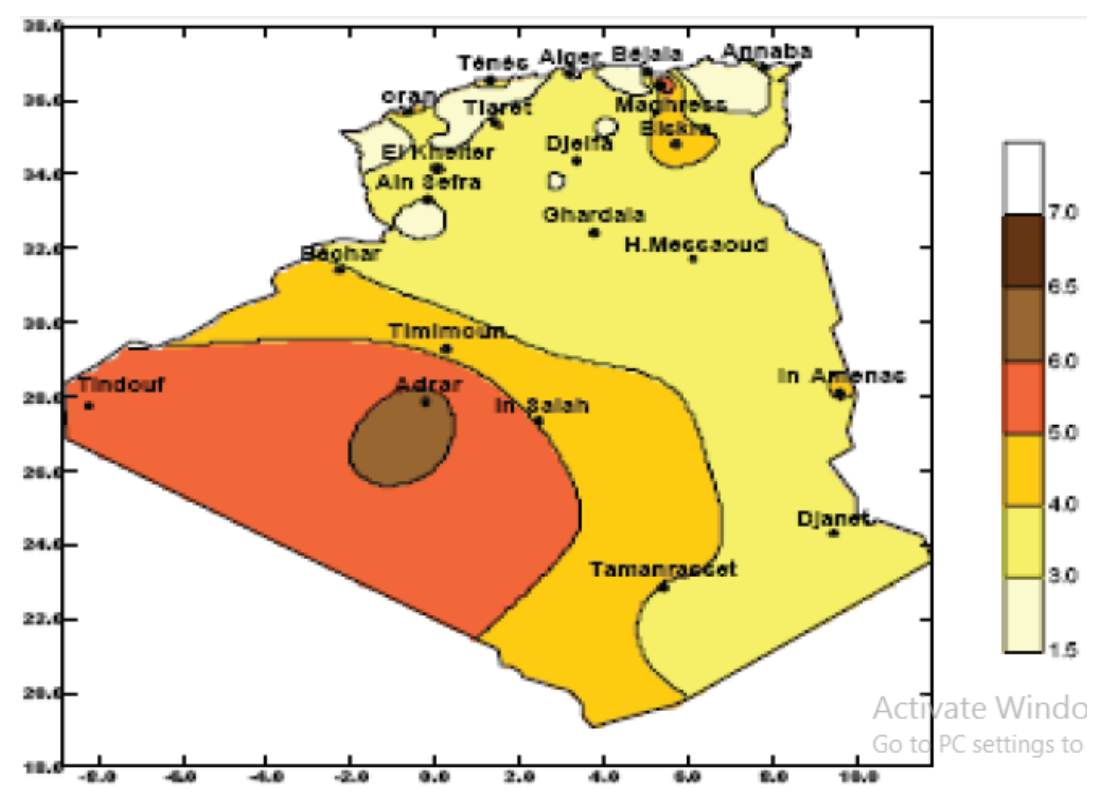

**Figure I.3 :** Carte annuelle de la vitesse moyenne du vent (m/s) à 10m du sol en Algérie**.**

Pour installer une éolienne il faut choisir un site où la vitesse du vent fournit l'énergie nécessaire; nous devons donc faire des mesures de la vitesse du vent de plusieurs sites.

 D'après les données du CDER, la figure I.4 indique la vitesse de vents pour différents sites en Algérie.

Ce diagramme représente la vitesse moyenne de vent significatif de différents sites en Algérie.

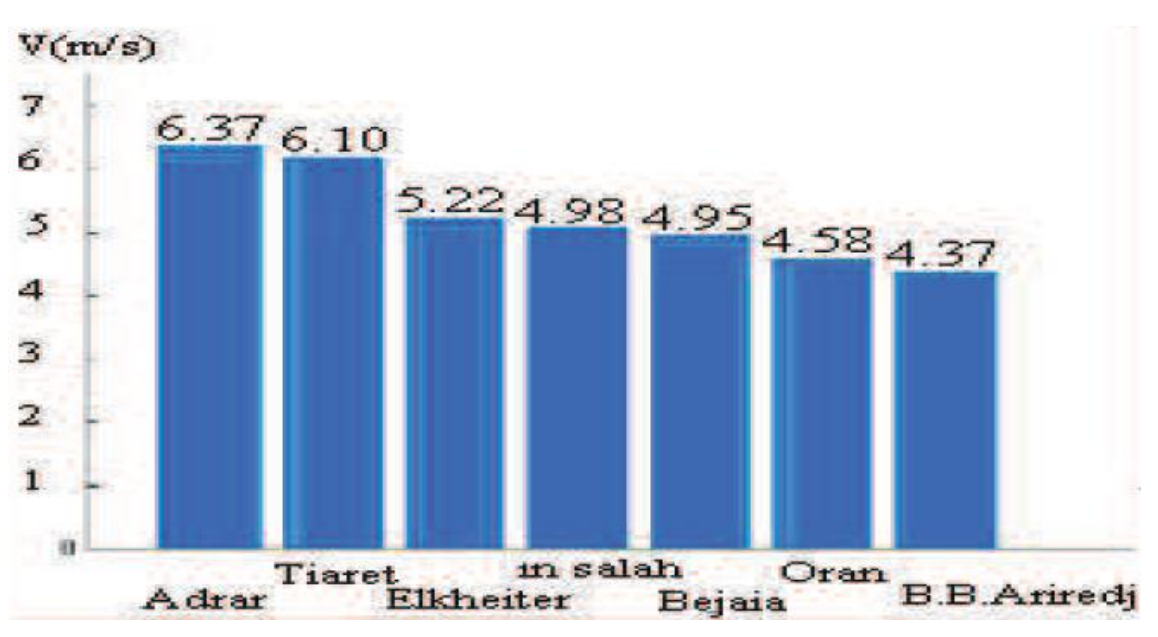

**Figure I.4** : les vitesses moyennes de sites ventés. [7]

### **I.6. Principaux composants d'une éolienne**

Une éolienne est composée de plusieurs éléments présentés sur la Figure I.3.

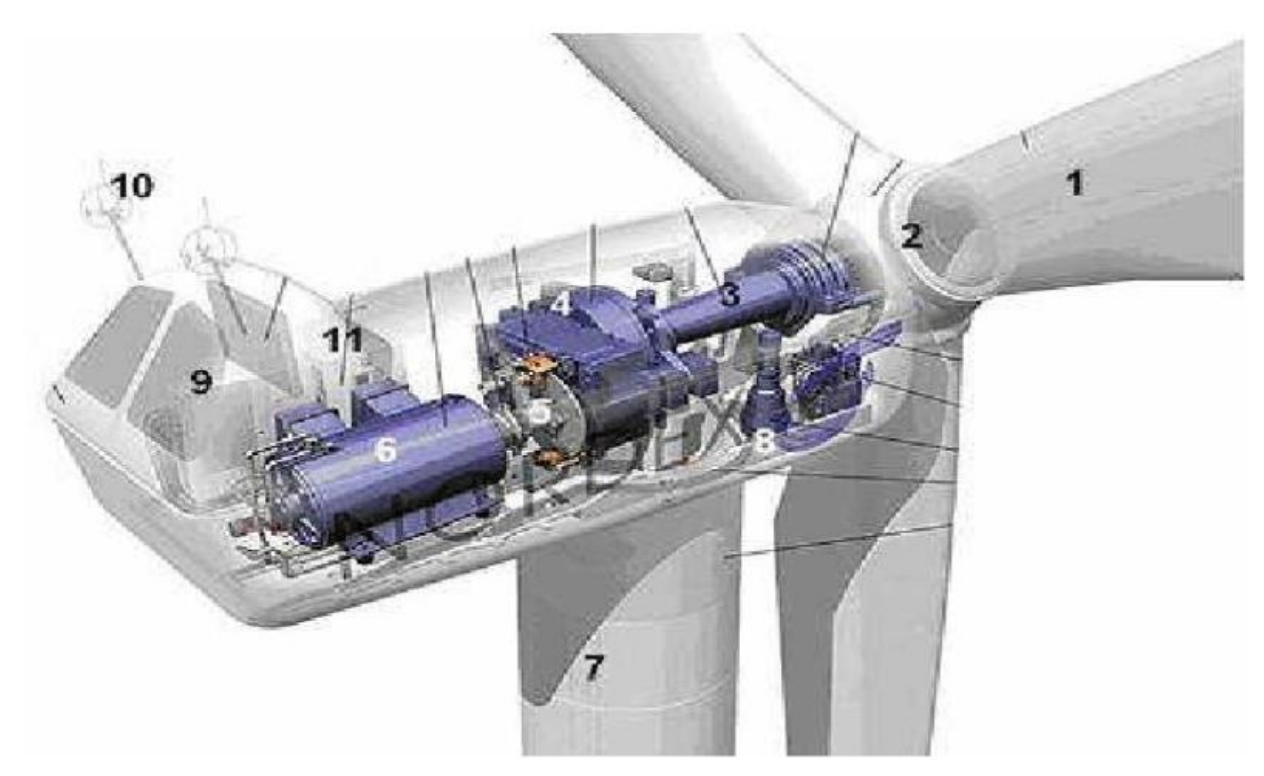

**Figure I.5** : principaux éléments constituant une éolienne

**1. Les pale**s **:** ce sont les capteurs de l'énergie cinétique du vent qui transmettent l'énergie au rotor.

**2. Le moyeu :** il est pourvu d'un système qui permet d'orienter les pales pour réguler la vitesse de rotation.

**3. L'arbre primaire** (**ou arbre lent**) **:** il relie les pales au multiplicateur.

**4. Le multiplicateur :** il permet de réduire le couple et d'augmenter la vitesse. C'est l'intermédiaire entre l'arbre primaire et l'arbre secondaire.

**5. L'arbre secondaire :** il amène l'énergie mécanique à la génératrice. Il est équipé d'un frein à disque mécanique qui limite la vitesse de l'arbre en cas de vents violents.

**6. Le générateur électrique :** il assure la production électrique. Sa puissance peut atteindre jusqu'à 5 MW. Il peut-être une dynamo (produit du courant continu) ou un alternateur (produit du courant alternatif). L'alternateur est le plus utilisé pour des raisons de coût et de rendement.

**7. Le mât :** c'est un tube (pilier) en acier,. Sa hauteur est importante. En général, la taille du mat mesure trois fois le diamètre des pales.

**8. Le système d'orientation de la nacelle :** c'est une couronne dentée équipée d'un moteur qui permet d'orienter l'éolienne et de la verrouiller dans l'axe du vent grâce à un frein.

**9. Le système de refroidissement :** il est à air, à eau ou à huile et destiné au multiplicateur et à la génératrice.

**10. Les outils de mesure du vent :** girouette pour la direction et anémomètres pour la vitesse. Les données sont transmises à l'informatique de commande.

**11. Le système de contrôle électronique :** il gère le fonctionnement général de l'éolienne et de son mécanisme d'orientation [8]

#### **I.7. Différents types d'éoliennes et leur utilisation**

L'éoliennes sont classifie comme indique Le tableau ci-dessous selon le diamètre de leur turbines :

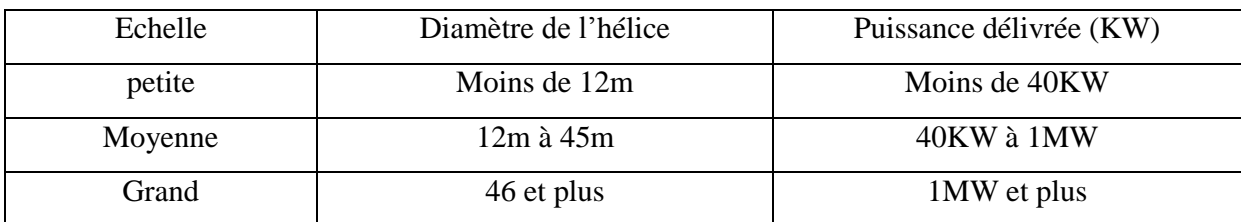

**Tableau.1.2** : classification des turbines éoliennes. [3].

Il existe deux grandes catégories d'éoliennes, les éoliennes à axe vertical et les éoliennes à axe horizontal. Les éoliennes à axe horizontal sont les plus répandues dans l'éolienne de grande puissance. L éolienne à axe vertical est plus récent, mais ce type de turbines connait un développement accéléré, surtout pour des petites ou moyennes puissances adaptées à des applications urbaines ou domestique. [9]

#### **I.7.1. Eolienne à axe vertical**

Les éoliennes à axe vertical sont plus adaptées à une utilisation dans le milieu urbain, étant donné que leur fonctionnement est indépendant de la direction du vent, imprévisible dans cet environnement, et qu'elles sont généralement plus robustes que les éoliennes à axe vertical et moins bruyantes. On peut classer l'éolienne à axe vertical en deux familles, le type Savonius et type Darrieus. [9]

#### **I.7.1.1. L'éolienne Savonius**

Ce type d'aérogénérateur utilise la trainée est constituée de parties cylindriques en opposition. Un couple se crée mettant alors le générateur en mouvement. La vitesse de démarrage de ces machines est plutôt basse, autour de 2 m/s. Les éoliennes à axe vertical s'adaptent particulièrement bien aux effets de la turbulence. De plus, ce design ne fait pas beaucoup de bruit et finalement convient bien au milieu urbain. [10]

#### **I.7.1.2. L'éolienne Darrieus**

Les éoliennes de type Darrieus sont constituées de deux ou trois pales à profils aérodynamiques, et fonctionnent sur la force de portance. Elles peuvent être à pales droites ou hélicoïdales.

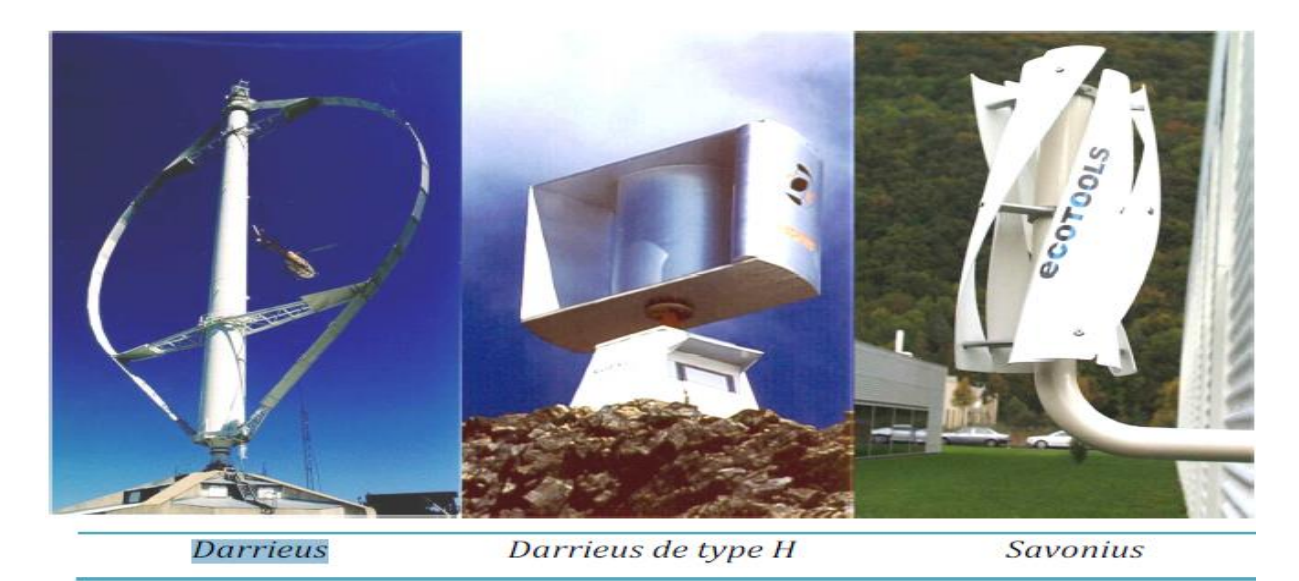

**Figure I.6 :** Technologie éolienne à axe vertical

#### **I.7.1. 3. Avantages**

**.** La conception verticale offre l'avantage de mettre le multiplicateur, la génératrice et les appareils de commande directement au sol.

**.** La conception vertical possède une symétrie de révolution ce qui permet de fonctionner quel que soit la direction du vent sans avoir à orienter le rotor.

**.** Sa conception est simple, robuste et nécessite peu d'entretien. [11]

#### **I.7.1.4. Inconvénients**

**.** La conception verticale moins performante que celles à axe horizontal.

**.** La conception verticale de ce type d'éolienne impose qu'elle fonctionne avec un vent proche du sol, donc moins fort car freiné par le relief.

**.** Leur implantation au sol exige l'utilisation des tirants qui doivent passer au-dessus des pales, donc occupe une surface plus importante que l'éolienne à tour. [11]

#### **I.7. 2. Eoliennes à axe horizontal**

Les éoliennes à axe horizontal sont les plus utilisées à cause de leur rendement et leur efficacité. Figure (I-5)

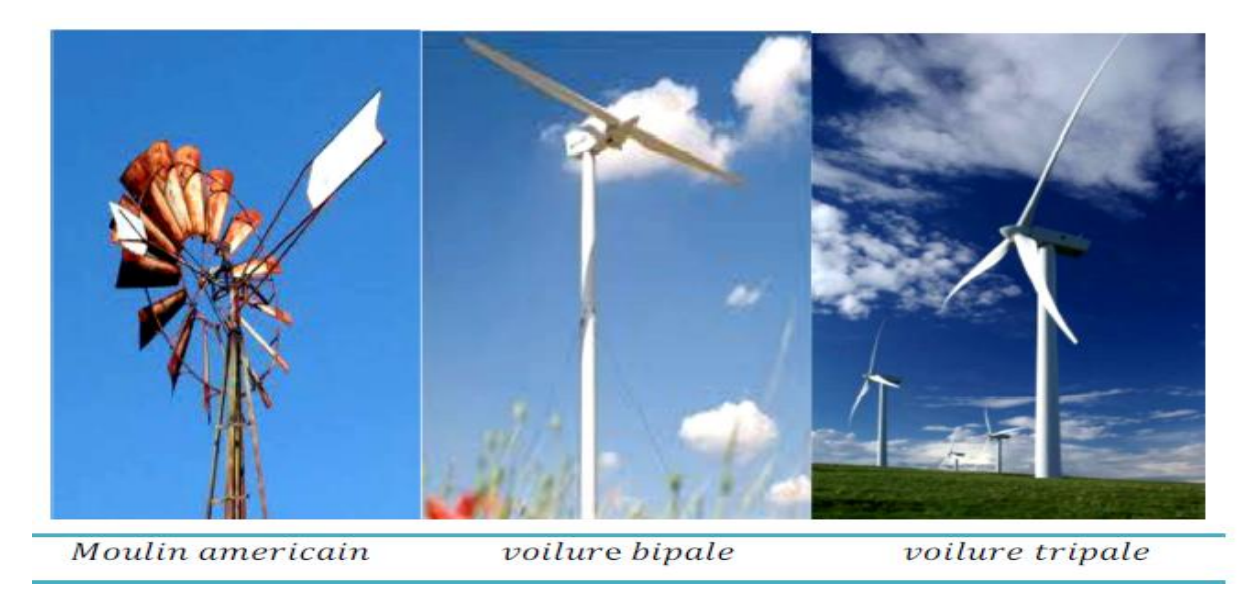

**Figure I.7:** technologie éolienne à axe horizontale.

Selon son nombre de pales, une éolienne à axe horizontal est dite mono pale, bipale, tripale ou multiple. [12]

L'éolienne à axe horizontal est classifiée en deux catégories :

#### **I.7. 2.1. Eoliennes lentes**

Sont munies d'un grand nombre de pales (entre 20 et 40).les pales couvrent presque toute la surface de la roue.

Elles servent généralement au pompage pour alimenter en eau le bétail dans les vastes plaines, elles sont adaptées au vent faible. [13]

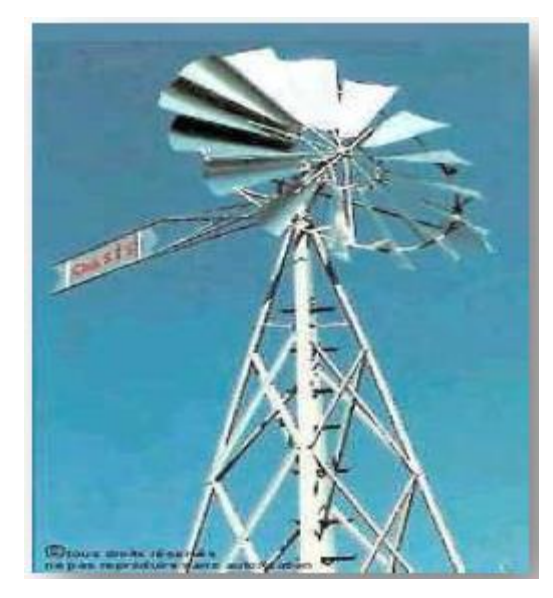

**Figure I.8**: Eoliennes lentes.

## **I.7.2.2 Éoliennes rapides**

Les éoliennes rapides ont un nombre de pales assez réduit, qui varie en général entre (2 a 4 pales). Elles sont les plus utilisées dans la production d'électricité en raison de leur efficacité, de leur poids (moins lourdes comparées a une éolienne lent de même puissance) et leur rendement élevé, elles présentent, par contre, l'inconvénient de démarrer difficilement. [13]

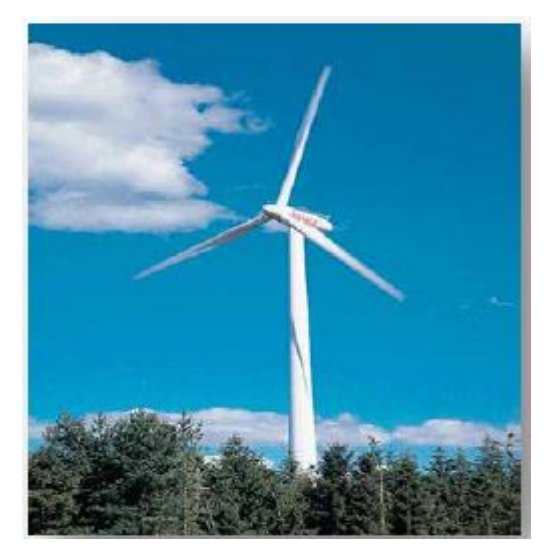

**Figure I.9** : Éoliennes rapides.

#### **I.7. 2. 3. Avantages**

**.** Une très faible emprise au sol par rapport aux éoliennes à axe vertical.

**.** Cette structure capte le vent en hauteur, donc plus fort qu'au voisinage du sol.

**.** Le générateur et les appareils de commande sont dans la nacelle au sommet de la tour. Ainsi, il n'est pas nécessaire de rajouter un local pour l'appareillage. [12]

#### **I.7.2. 4. Inconvénients**

**.** Coût de construction très élevé.

**.** L'appareillage se trouve au sommet de la tour ce qui implique la difficulté de l'intervention en cas d'incident. [12]

#### **I.8. Application des éoliennes**

Une éolienne est un dispositif capable de récupérer l'énergie cinétique de vent. Cette énergie sera transformée en énergie mécanique. Ce dernier peut être exploite de deux manières.

**.** Directement pour entrainer une pompe,

**.** Pour entrainer une génératrice électrique,

Dans le cas de production d'énergie électrique deux type d'éoliennes se présentent

**.** Éolienne Injection directe aux réseaux de distribution,

**.** Éolienne domestique avec systèmes de stockage ou un système hybride. [13]

#### **I.9. Taille des aérogénérateurs**

Les chercheurs mettent au point les éoliennes de plus en plus puissantes et plus grandes, (figure I.8) afin d'exploiter le maximum de la force du vent, pour cela les éoliennes sont très hautes perchées pour ne pas subir les effets du sol qui freinent le vent. [13]

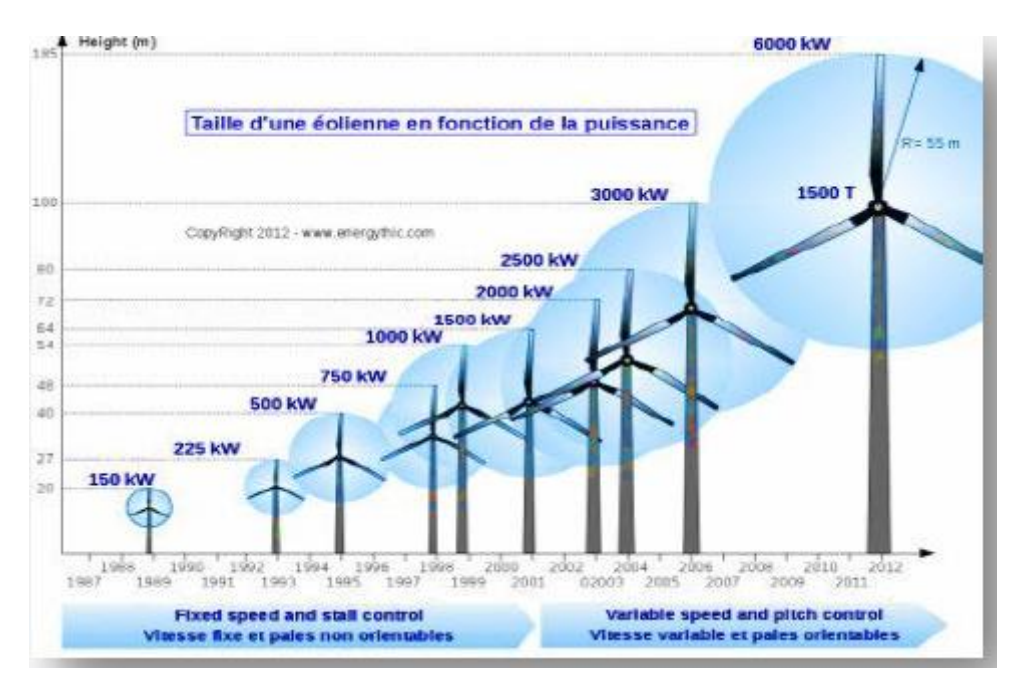

**Figure I.10** : Evolution de taille des éoliennes.

### **I. 10. Les différentes structures des systèmes éoliens**

#### **I.10. 1. Les structures des systèmes à vitesse fixe**

La structure de système à vitesse fixe est basée sur la machine asynchrone à cage. Dans ce cas le stator connecté directement au réseau électrique. Et la puissance conversion 100% à la puissance nominale

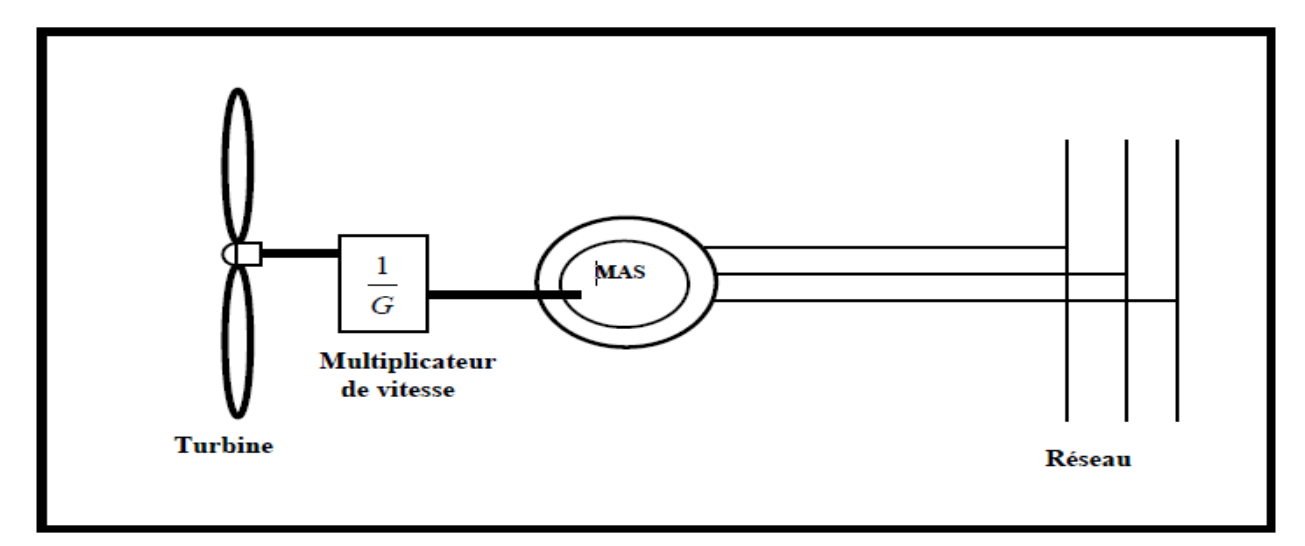

**Figure I.11**: Système à vitesse fixe.

### **I.10. 1. 1. Avantages**

- Utilisation d'une machine standard, robuste et pas chère.
- Système de contrôle est très simple.

#### **I.10.1. 2. Inconvénients**

- Fonctionnement a une plage de vitesse du vent très étroite, donc la production d'énergie faible.
- La maintenance de la boite de vitesse. [14]

#### **I.10.2. Les différentes structures des systèmes à vitesse variable**

Il existe plusieurs structures possibles que nous pouvons classés suivant la gamme de variation de la vitesse de rotation de la machine électrique utilisée. **[**14**]**

#### **I.10.2.1. Systèmes a vitesse variable par dissipation de la puissance de rotor**

Ce système utilise une machine asynchrone à rotor bobiné dans ce cas le stator est connecté directement au réseau électrique et le rotor est connecté à un redresseur alimentant une charge, et la variation de vitesse est de l'ordre de 10% au-delà de la vitesse de synchronisme.

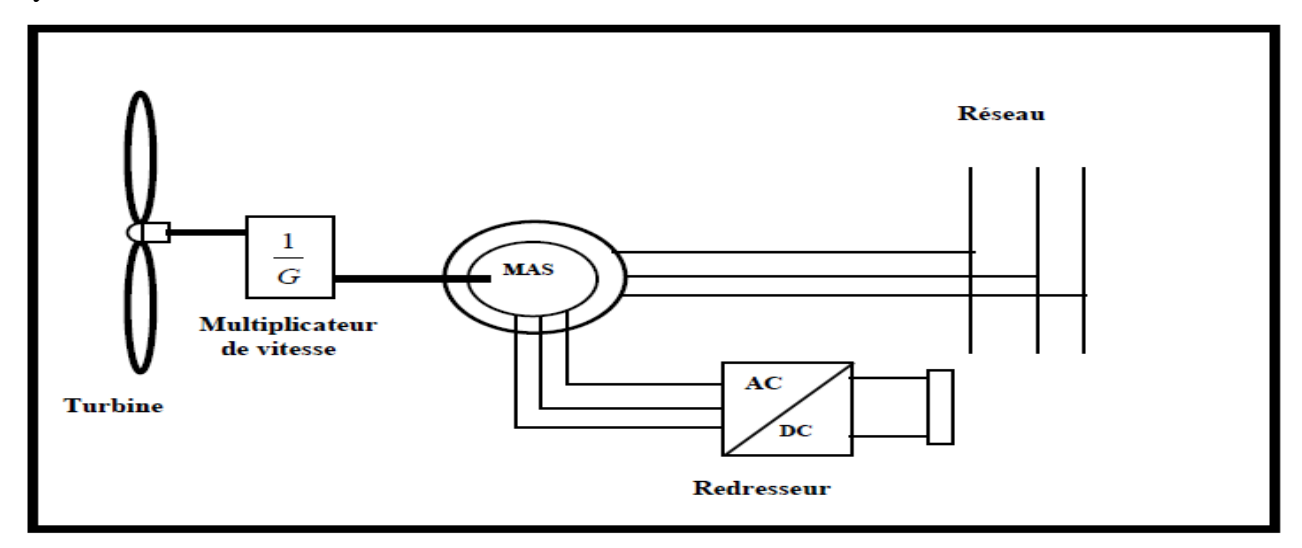

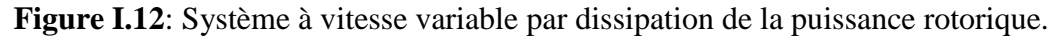

#### **I.10.2.1.1. Avantages**

- vitesse variable environ de 10% de la vitesse de synchronisme.
- Système de contrôle simple.

#### **I.10.2.1. 2. Inconvénients**

- Puissance extraite non optimisée.
- Maintenance de boite de vitesse et du contact glissant au rotor de la machine. [14].

#### **I.10.2.2.Vitesse variable par double alimentation stator** - **rotor**

Cette structure est différente par rapport à la première structure, utilise une machine asynchrone a rotor bobiné. le stator est connecté directement au réseau électrique. le rotor est connecté au convertisseur alimentant le réseau électrique. Et l'électronique de puissance est dimensionnée à seulement 30% de sa puissance nominale.

#### **I.10.2.2.1. Avantages**

- vitesse variable a environ 30% de la vitesse de synchronisme.
- Système de contrôle simple.
- L'électronique de puissance dimensionnée a30% de la puissance nominale.
- La puissance extraite optimisée.
- Connexion au réseau plus simple.

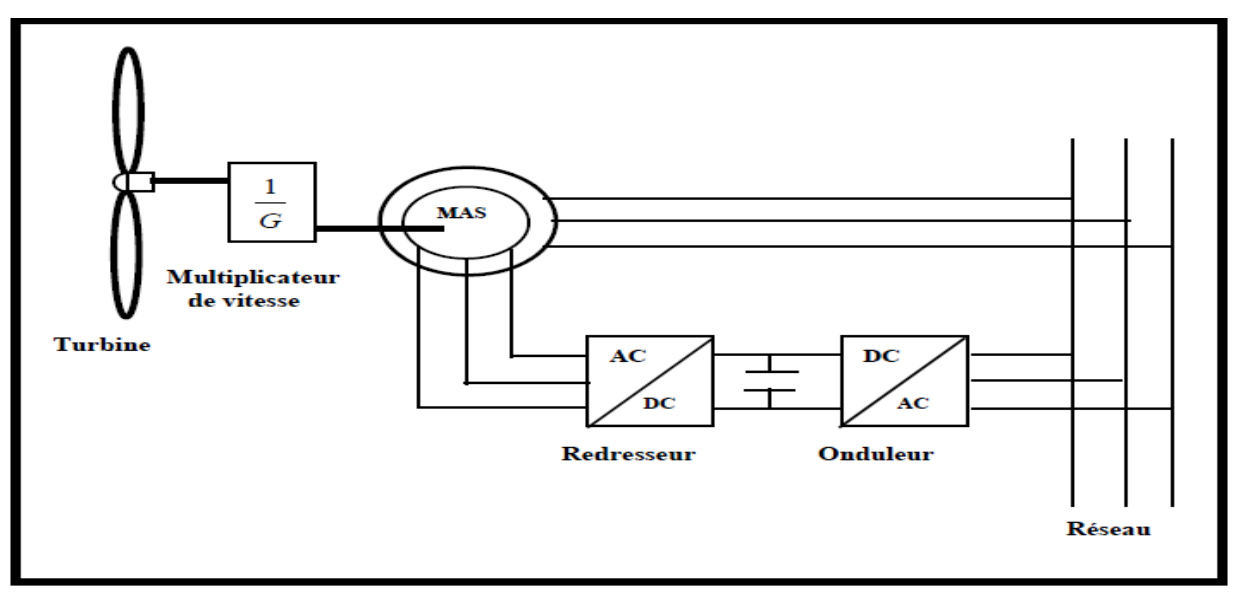

**Figure I.13**: Système à vitesse variable par double alimentation.

#### **I.10.2.2.2. Inconvénients**

- Cout d'électronique de puissance.
- Système de contrôle très complexe.
- Maintenance de boite de vitesse et des contacte glissants. [14]

#### **I.10.2.3.Vitesse variable par pilotage du stator**

Il y'a deux structures possibles suivant le type de la machine (Machine asynchrone,

Machine synchrone, et dans les deux structures le stator connecte le convertisseur alimentant le réseau électrique. L'électronique de puissance, dimensionnée au moins à 100% de la puissance nominale de la machine. La structure avec machine synchrone est la plus utilisée car la mise en œuvre des machines spécifiques multipolaires permet de supprimer ou de réduire le multiplicateur de vitesse.

#### **I.10.2.3.1. Avantages**

- Vitesse variable sur toute la plage de vitesse.
- Système de contrôle simple.
- Absence de multiplicateur de vitesse pour les machines synchrones.
- Connexion au réseau plus simple.

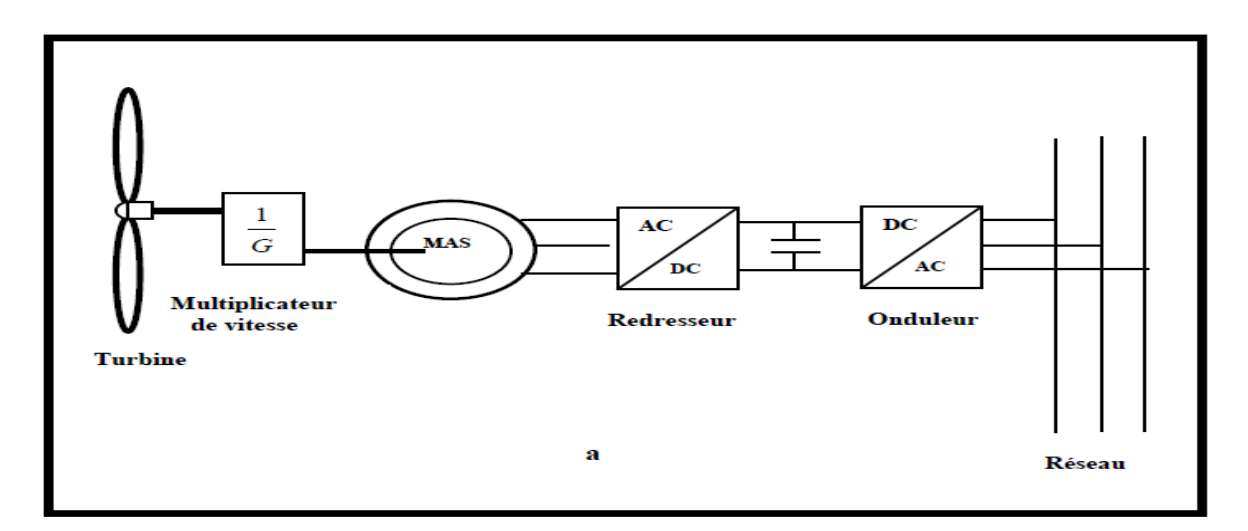

#### a) structure à base d'une machine asynchrone.

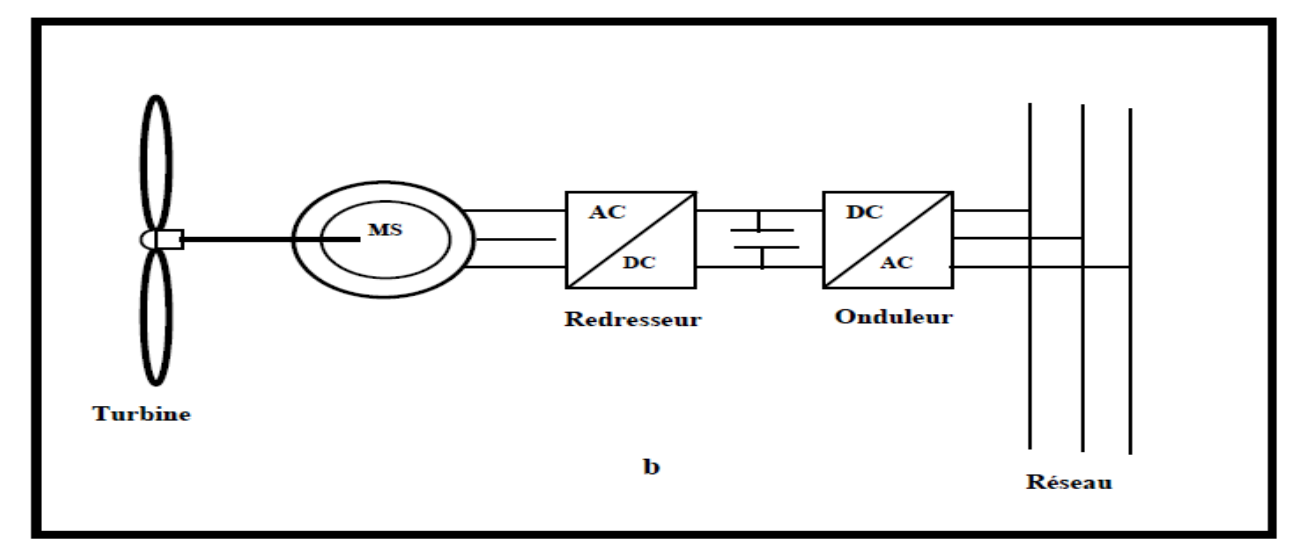

b) structure à base d'une machine synchrone.

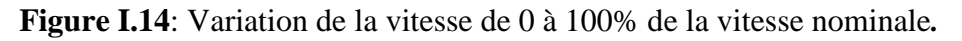

#### **I.10.2.3.2. Inconvénients**

- L'électronique de puissance dimensionnée au moins a 100% de la puissance nominale.
- Cout de la machine élevé surtout pour la machine synchrone à aimant.
- Machine spécifique à plusieurs paires de pole donc très encombrée et de grand diamètre. [14]

#### **I.11. Conclusion**

L'énergie éolienne est aujourd'hui devenue un pilier important du système énergétique dans le monde. Grâce à la diminution du coût d'installation et à l'application des technologies avancées à vitesse variable, la filière se développe très rapidement et sa part dans le mix énergétique devient de plus en plus importante.

Ainsi, dans ce chapitre nous avons donné un aperçu sur l'état de l'art des systèmes de conversion de l'énergie éolienne ou les différentes structures existantes ont été présentées à savoir l'éoliennes à axe vertical et l'éoliennes à axe horizontal.

#### **II.1. Introduction**

Le réseau électrique a été construit et dimensionné pour transporter l'énergie électrique produite par les centres de production jusqu'aux zones de consommation les plus éloignés. Ainsi, les transits de puissances circulent de l'amont depuis la centrale de productions d'énergie électrique de type grosses (centrales thermiques, hydrauliques ou nucléaires), vers l'aval aux consommateurs.

Des milliers de kilomètres de ligne, des milliers de poste, de transformation, ainsi que de nombreux organes de coupure et d'automates de réglage,…etc. sont dimensionnés pour assurer le bon fonctionnement d'énergie électrique fournie. [15]

Dans ce présent chapitre, nous allons présenter les différentes structures et les matériels utilisés dans les réseaux électriques. Mais comment est ce que la stabilité et le réglage des réseaux électriques sont maintenues ?

#### **II.2. Réseau électrique**

Le réseau électrique est un ensemble d['infrastructures énergétiques](https://fr.wikipedia.org/wiki/Infrastructure_%C3%A9nerg%C3%A9tique) plus ou moins [disponibles](https://fr.wikipedia.org/wiki/Disponibilit%C3%A9) permettant d'acheminer l['énergie électrique](https://fr.wikipedia.org/wiki/%C3%89nergie_%C3%A9lectrique) des [centres de production](https://fr.wikipedia.org/wiki/Centrale_%C3%A9lectrique) vers les [consommateurs](https://fr.wikipedia.org/wiki/Consommateur) [d'électricité.](https://fr.wikipedia.org/wiki/%C3%89lectricit%C3%A9)

Il est constitué de [lignes électriques](https://fr.wikipedia.org/wiki/Ligne_%C3%A0_haute_tension) exploitées à différents niveaux de [tension,](https://fr.wikipedia.org/wiki/Tension_%C3%A9lectrique) connectées entre elles dans des [postes électriques.](https://fr.wikipedia.org/wiki/Poste_%C3%A9lectrique) Les postes électriques permettent de répartir [l'électricité](https://fr.wikipedia.org/wiki/%C3%89lectricit%C3%A9) et de la faire passer d'une tension à l'autre grâce aux [transformateurs.](https://fr.wikipedia.org/wiki/Transformateur) [16]

#### **II.2.1. Structure du réseau électrique et son rôle**

Le réseau électrique est hiérarchisé par niveau de tension, celui-ci est fractionné en trois principales subdivisions à savoir le réseau de transport, de répartition et de distribution.

#### **II.2.1.1. Le réseau de transport**

Le réseau de transport (400kV, 225kV) ou réseau de haute tension de niveau B (HTB) dont le niveau de tension assure les interconnections entre régions au niveau national et les échanges (importation/exportation) d'énergie électrique au niveau internationale. Sur ce réseau sont connectées les centrales de production classique. Ces réseaux ont une architecture maillée, ainsi les pro- interconnectées, cette structure permet une sûreté de fonctionnement accrue par rapport à une structure de réseau dite radiale puisqu'elle assure la continuité du service ou d'alimentation en cas d'aléas comme la perte d'une ligne, d'une production, etc. [17]

#### **II.2.1. 2. Le réseau de répartition**

Le réseau de répartition (63kV, 90kV), celui-ci assure le transport des réserves en électricité composées de l'énergie puisée au réseau de transport et de productions de plus petites échelles vers les zones de consommations et à quelques gros clients industriels directement connectés à celui-ci.

#### **II.2.1.3. Le réseau de distribution**

Le réseau de distribution (20kV, 400V). Ce réseau a pour fonction d'alimenter l'ensemble de la clientèle principalement connectée à ce réseau. Son exploitation est gérée par un Gestionnaire de Réseau de Distribution (GRD). Les réseaux de distribution ont principalement une structure radiale. A la différence d'une structure maillée, une structure radiale est une structure arborescente. Ainsi, le flux de puissance n'a qu'un trajet possible pour transiter du poste de transformation HTB/HTA ou HTA/BT vers le point de consommation considéré. [15]

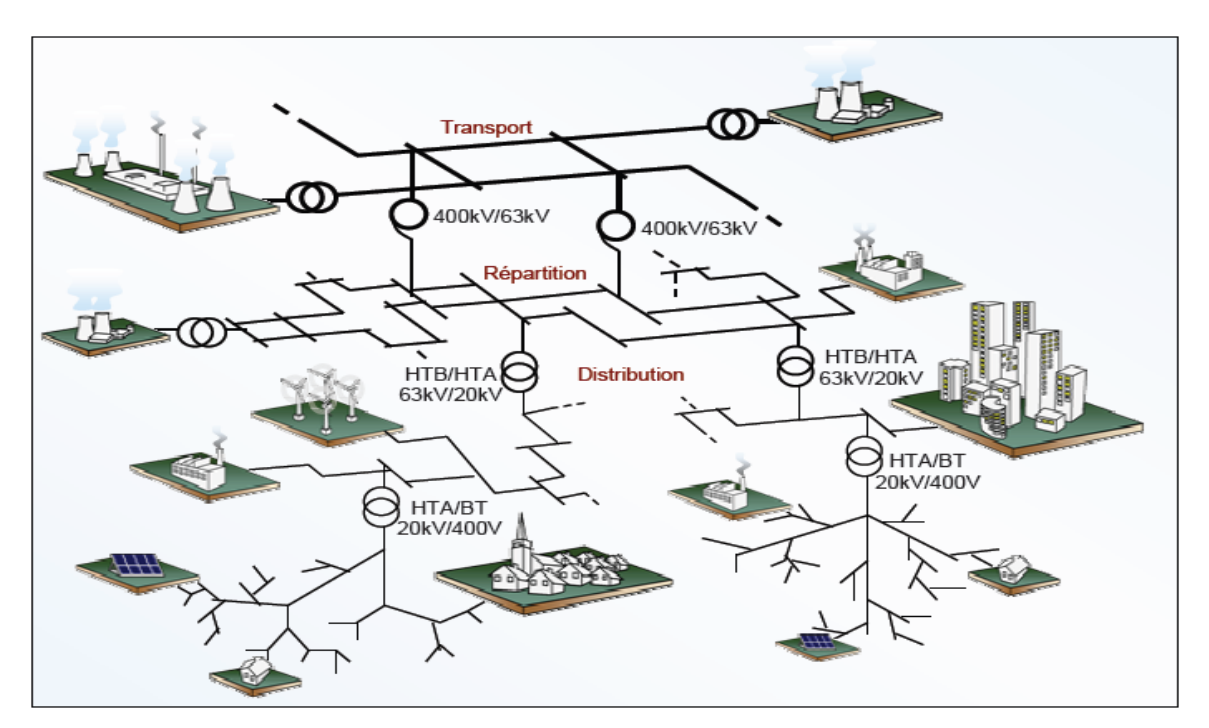

**Figure. II.1**: Structure du réseau électrique.

La nouvelle norme UTE C18-510 définit les niveaux de tension alternative comme suit [18]

HTB →pour une tension composée supérieure à 50 kV

- HTA →pour une tension composée comprise entre 1 kV et 50 kV
- BTB →pour une tension composée comprise entre 500 V et 1 kV
- BTA →pour une tension composée comprise entre 50 V et 500 V
- TBT →pour une tension composée inférieure ou égale à 50 V

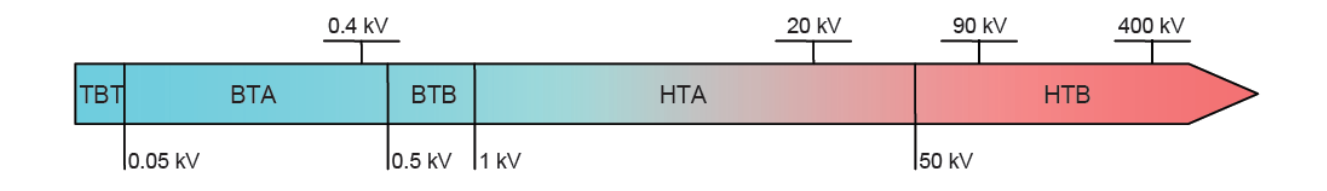

**Figure. II.2**: Niveaux de tension normalisés.

La définition des différents niveaux de tension résulte à la fois de choix historiques et d'optimisations technico-économiques entre le coût d'installation et de maintenance des ouvrages et leur capacité à transporter l'énergie électrique du point de production au point consommateur en générant un minimum de pertes. Ainsi, le niveau de tension HTA à 20 kV s'est imposé pour la distribution car, il permet de minimiser le nombre de postes sources et de limiter les chutes de tension tout en utilisant des matériels peu exigeants en termes de tenue de tension. [19]

#### **II.3. Architecture des réseaux électriques**

L'énergie électrique produite est directement injectée sur le réseau de transport maillé à très haute tension pour être transportée sur de grandes distances avec un minimum de pertes. Elle descend ensuite sur les réseaux de répartition, puis ceux de distribution d'où elle est distribuée aux gros consommateurs et aux réseaux de distribution à basse tension.

Les réseaux de transport d'énergie et d'interconnexion sont liés entre eux sous forme des boucles, réalisant ainsi une structure semblable aux mailles d'un filet (figure I.3.a).

Les réseaux de répartition qu'ils alimentent ont fréquemment une structure bouclée (figure I.3.b) et peuvent alors être exploités soit en boucle fermée (le réseau est dit bouclé) soit en boucle ouverte (le réseau est alors dit débouclé). Certaines alimentations se font aussi en antenne (poste G, figure I.3.b) ou encore en piquage en prélevant une partie de l'énergie circulant sur une ligne reliant deux postes (poste H, figure I.3.b).

Ces réseaux de répartition à caractère régional fournissent l'énergie aux réseaux de distribution à moyenne tension assurant l'alimentation d'un grand nombre d'utilisateurs, soit

**THT** 

directement, soit après transformation en basse tension. Leur configuration et leur mode d'exploitation sont variables. On peut trouver, selon les pays, des réseaux maillés exploités débouclés, des réseaux à structure radiale (figure I.3.d) ou des réseaux à structure arborescente (figure I.3.c). [18]

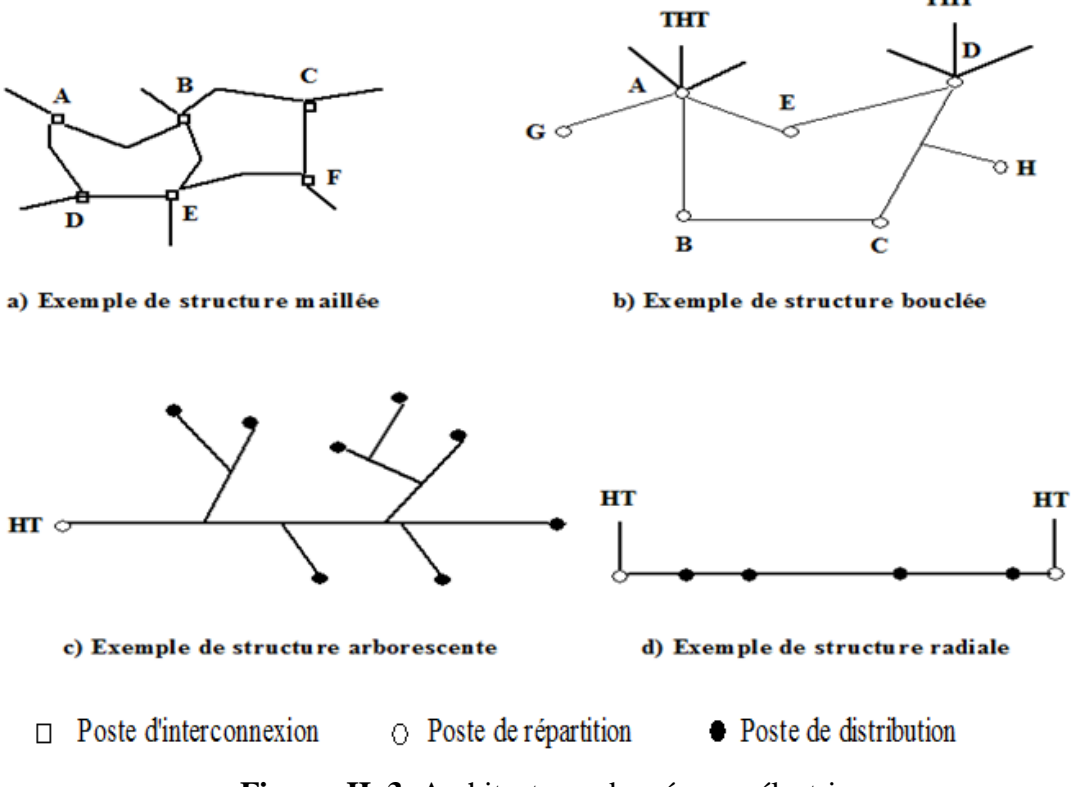

**Figure. II. 3**: Architectures des réseaux électriques.

### **II. 4. Matériels de puissance utilisés dans les réseaux électriques**

### **II.4. 1 Lignes électriques**

Les lignes électriques assurent la fonction (transport de l'énergie) sur les longues distances.

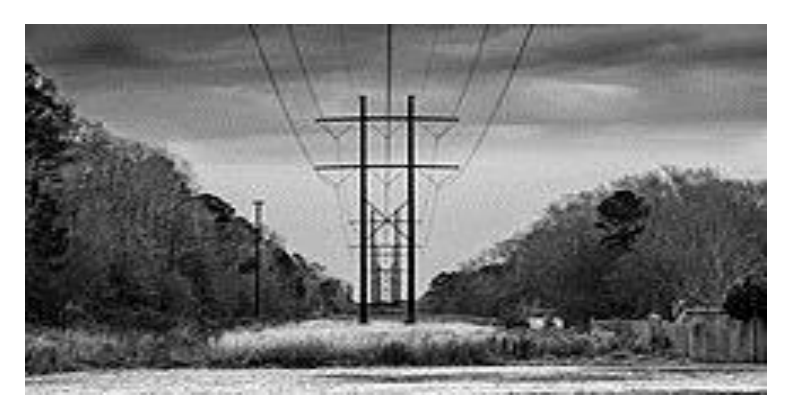

**Figure II.4:** Lignes électriques.

#### **II.4. 2 Transformateurs de puissance**

On trouve sur les réseaux électriques deux types de transformateurs de puissance :

 Les autotransformateurs qui n'ont pas d'isolement entre le primaire et le secondaire. Ils ont un rapport de transformation fixe quand ils sont en service, mais qui peut être changé si l'autotransformateur est mis hors service.

 les transformateurs avec régleurs en charge sont capables de changer leur rapport de transformation quand ils sont en service. Ils sont utilisés pour maintenir une tension constante au secondaire.

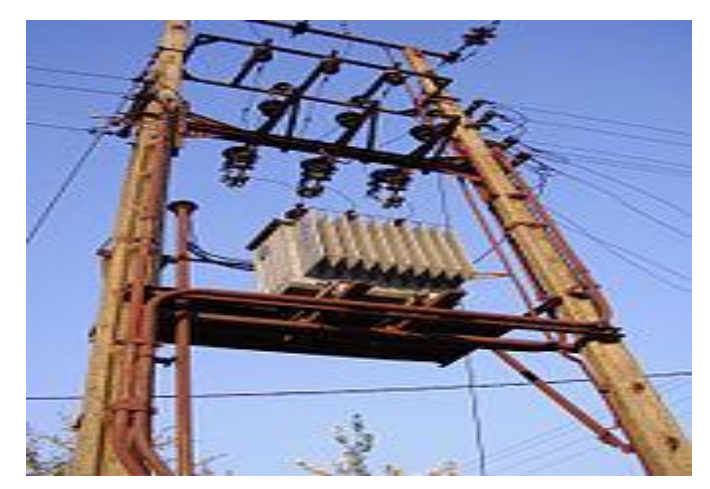

**Figure II.5:** Transformateurs de puissance.

#### **II.4. 3 Postes électriques**

Les postes électriques sont les nœuds du réseau électrique. Ils assurent l'interconnexion entre les lignes de même niveau de tension, cela permet de répartir l'énergie sur les différentes lignes issues du poste.

Les postes électriques assurent des fonctions stratégiques :

**- assurer la protection du réseau**: un système complexe de protection permet qu'un défaut sur un seul ouvrage n'entraîne pas la mise hors tension de nombreux ouvrages, ce qui risquerait de mettre une vaste zone hors tension. Cette protection est assurée par des capteurs qui fournissent une image de la tension et du courant à des relais de [protection,](https://fr.wikipedia.org/wiki/Protection_des_r%C3%A9seaux_%C3%A9lectriques) lesquels élaborent des ordres de déclenchement à destination des [disjoncteurs](https://fr.wikipedia.org/wiki/Disjoncteur_%C3%A0_haute-tension) .

**- assurer la surveillance du réseau**: la tension et l'intensité dans les lignes sont surveillées dans les postes électriques, via des [transformateurs de mesure](https://fr.wikipedia.org/wiki/Transformateur_de_mesure) de tension et [de courant.](https://fr.wikipedia.org/wiki/Transformateur_de_courant) [16]

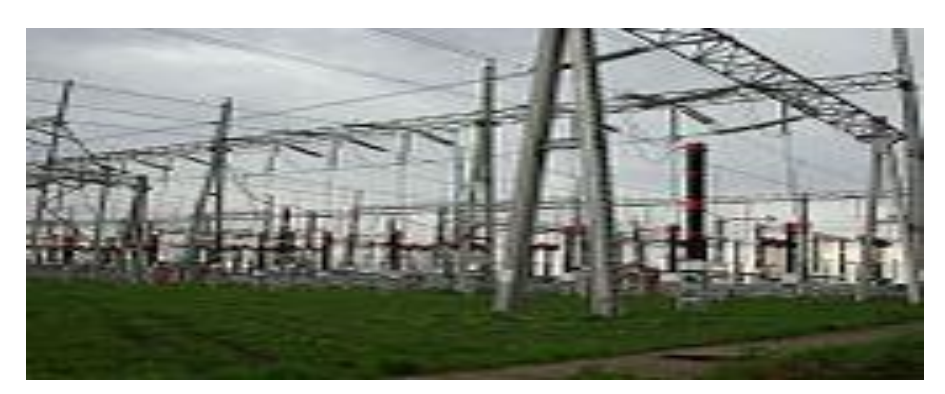

**Figure II. 6**: Postes électriques.

#### **II.5. Différente type de stabilité**

La stabilité des réseaux électriques est une qualité de leur [régulation](https://fr.wikipedia.org/wiki/R%C3%A9gulation) par laquelle les situations modérément perturbées reviennent progressivement à un état d'équilibre. La régulation des [réseaux électriques](https://fr.wikipedia.org/wiki/R%C3%A9seau_%C3%A9lectrique) est l'ensemble des moyens mis en œuvre (processus d['asservissement](https://fr.wikipedia.org/wiki/Asservissement_(automatique)) agissant sur un [système dynamique\)](https://fr.wikipedia.org/wiki/Syst%C3%A8me_dynamique) afin de maintenir proches de leurs [valeurs de consigne](https://fr.wikipedia.org/wiki/Valeur_de_consigne) les grandeurs de [fréquence](https://fr.wikipedia.org/wiki/Fr%C3%A9quence) et de [tension](https://fr.wikipedia.org/wiki/Tension_%C3%A9lectrique) sur l'ensemble du réseau. [06]

#### **II.5.1. Variation de la tension**

Les raisons d'assurer une stabilité en tension sont assez similaires à celles de la stabilité en fréquence. Une tension trop haute provoque la destruction du matériel. À puissance égale, une tension trop basse induit un courant plus élevé, donc des pertes par [effet](https://fr.wikipedia.org/wiki/Effet_Joule)  [Joule](https://fr.wikipedia.org/wiki/Effet_Joule) plus importantes auxquelles s'ajoutent des risques de surintensité et de destruction du matériel. Les sur et sous-tensions peuvent aussi provoquer des problèmes de fonctionnement de l'équipement raccordé au réseau. [20]

Lorsqu'un problème de tension survient, trois réglages peuvent intervenir:

#### **II.5.1.1. Réglage primaire**

Le réglage primaire de tension est assuré par les groupes de production équipés d'un régulateur primaire de tension. Grâce à ce régulateur les alternateurs fixent la tension à une valeur de consigne sur leur point de raccordement. Le principe est d'agir sur l'excitation d'alternateur pour garder le niveau de tensions désirées. En effet, si l'alternateur est surexcité celui-ci va produire de la puissance réactive ce qui aura pour effet d'accroître la tension à son point de connexion. Inversement, dans le cas d'une sous excitation de l'alternateur celui-ci va
absorber de la puissance réactive et donc faire diminuer la tension à ses bornes. Ceci est réalisable dans limite propres de chaque alternateur. [21]

# **II.5.1.2 Réglage secondaire**

Comme pour la fréquence les réglages primaires sont réalisés de manière locale par chacun des groupes de production concernés. Ils agissent rapidement mais doivent être coordonnés pour éviter toute dérive ou encore pour optimiser le fonctionnement de groupes proches et éviter que certains fournissent trop de puissance réactive pendant que d'autres n'en fournissent pas ou pire en absorbent, c'est le rôle du réglage secondaire de tension (RST). Ce réglage de tension est envisagé par région ou zone. Ces zones sont des parties de réseau dont les évolutions du plan de tension sont sensiblement différentes. Sur cette zone est défini un nœud particulièrement représentatif de l'évolution de la tension, ce nœud est appelé « point pilote ». Le principe du RST est de réguler la tension en ce point pilote du réseau en agissant sur les productions de puissance réactive des groupes participants au réglage. Les mesures de tension sont fournies au RST qui calcule de nouvelles consignes de tension pour les groupes réglant dans le but de fixer la tension au point pilote.

# **II.5.1.3 Réglage tertiaire**

Le réglage tertiaire est effectué par les opérateurs de dispatching régional et comprend le calcul des tensions aux points pilotes. Ces réglages hiérarchisés permettent de réguler la tension sur les réseaux HTB (transport et répartition). Pour le réseau de distribution le contrôle se fait localement à l'aide de systèmes gérant l'apport en puissance réactive nécessaire afin de limiter le transit de cette puissance sur les réseaux amont via les postes HTB\HTA qui occasionnent des pertes supplémentaires. [21]

### **II. 6. La fréquence**

La fréquence correspond au nombre de cycles que fait le courant alternatif en une seconde. Elle est mesurée en Hertz et elle doit être maintenue à une valeur nominale. [22]

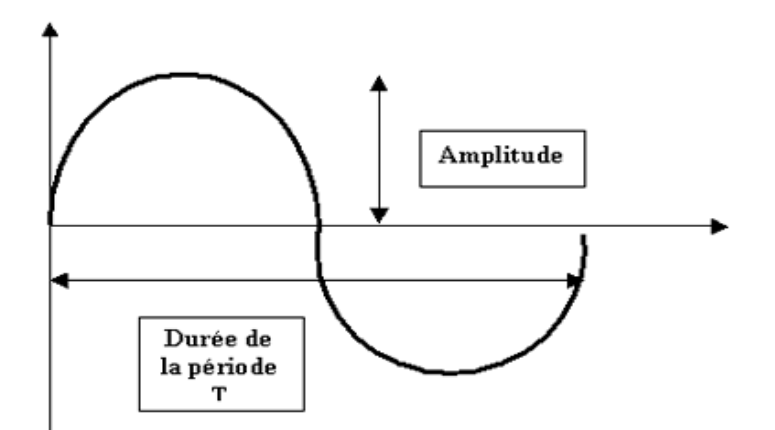

**Figure II.7**: Signal alternatif.

# **II.6. 1. La valeur de la fréquence**

La fréquence doit être maintenue autour de la valeur nominale, quelles que soient les variations de consommation ou de production. Elle est mesurée et contrôlée en temps réel avec précision afin de la maintenir dans une zone acceptable  $(\pm 0.5 \text{ Hz})$  autour de 50 Hz ou 60 Hz selon les pays).

En Effet, une fréquence évoluant sans cesse rendrait l'électricité inutilisable pour de multiples usages. La plupart des composants du système électrique sont conçus pour fonctionner dans une plage de fréquence donnée, en dehors de laquelle des dysfonctionnements graves de matériels peuvent apparaitre. [23]

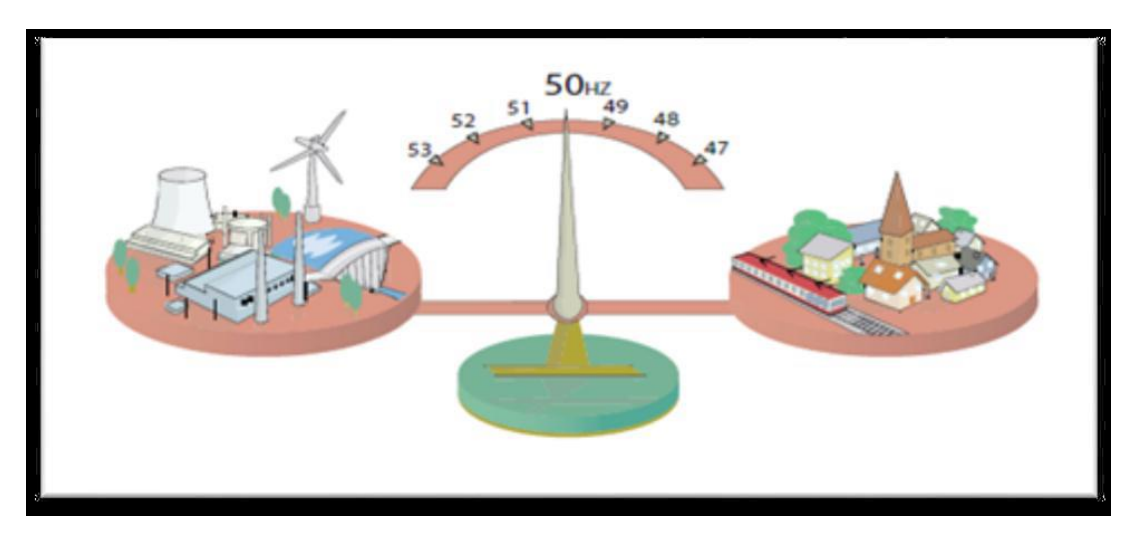

**Figure II.8**: la valeur de la fréquence**.**

# **II.6.2. Les déférents types de la variation de la fréquence**

Le maintien de la fréquence dans une plage  $(50Hz \pm 0.5Hz)$  est nécessaire pour le bon fonctionnement des appareils chez les consommateurs mais également pour les matériels permettant d'assurer l'exploitation du réseau de transport. Pour maintenir la fréquence à une valeur donnée sur un réseau, il faut assurer l'équilibre entre la puissance produite et celle consommée. En effet, une différence entre l'offre et la demande en électricité cause un freinage ou une accélération des alternateurs qui produisent la tension du réseau électrique. Pour ces machines, la fréquence f des tensions produites est proportionnelle à la vitesse de rotation :  $\Omega = 2 \pi$ . f / p avec **p** est le nombre de pôles de l'alternateur. La loi fondamentale de la dynamique conduit à :

$$
P\frac{\text{Pmeca}}{\Omega} - \frac{\text{Pelec}}{\Omega} = J. \text{ p. } \pi.\frac{\text{df}}{\text{dt}}
$$

Avec **J** est le moment d'inertie

- Lorsque la consommation évolue à la hausse (figure II.9. (a)), on a :  $P_{elec} > P_{meca} \Rightarrow$  la fréquence f diminue
- Par contre, si la consommation évolue à la baisse (figure II.9. (b)), il vient :  $P_{elec} < P_{meca} \Rightarrow$  la fréquence f augmente
- Si les puissances mécaniques et électriques sont égales (figure II.9. (c)), il s'ensuit :
- Pelec =  $P_{meca} \implies la fréquence f est stable$

Il y a donc un équilibre production consommation. [24]

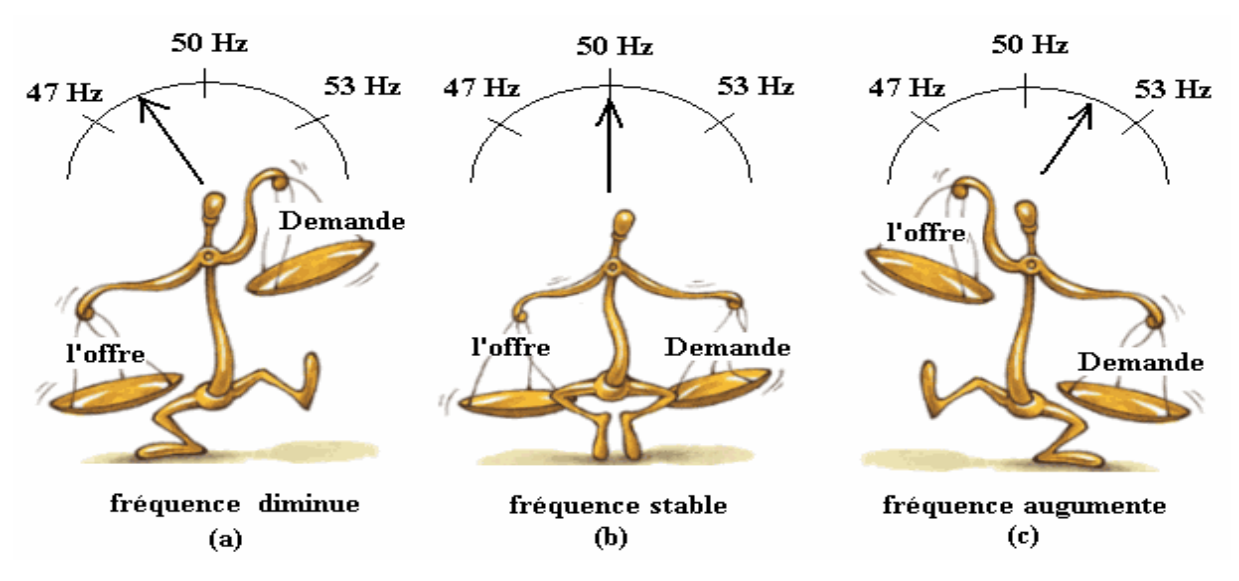

**Figure II.9**: la fréquence en fonction du niveau de production consommation [25]

# **II.6. 3. Les conséquences d'une variation de fréquence**

- Pour les transformateurs qui peuvent ne plus fonctionner si la fréquence est trop différente.
- La variation de fréquence va donc affecter les appareils à moteur ou les appareils sensibles ayant besoin d'un cycle permanent régulier du courant dans le temps. Cela peut faire accélérer ou ralentir un moteur, le faire fonctionner de façon inefficace et/ou produire davantage de chaleur et l'abimer. [22]

### **II.6. 4. L'écroulement de la fréquence**

Lorsqu'un réseau est dans une situation tendue pour l'équilibre production consommation, parce que la consommation atteint un niveau exceptionnel, ou à cause d'un parc de production en partie indisponible, une baisse de fréquence peut se produire. En dessous d'un certain seuil de fréquence, les groupes de production se séparent du réseau pour éviter d'être endommagés. La fréquence chute alors un peu plus, et de nouveaux groupes se séparent du réseau, accélérant le déséquilibre entre production et consommation, donc la chute de fréquence : c'est l'écroulement de fréquence. Ce phénomène est très rapide : on constate une baisse de plusieurs Hertz par seconde. L'ensemble du réseau interconnecté se trouve alors dans une situation très critique. Le seul moyen de faire remonter la fréquence est alors de diminuer rapidement la consommation en ayant recours à du délestage, c'est-à-dire la coupure maîtrisée d'une partie de la consommation. [26]

# **II.6.4.1. Pour stopper l'écroulement de la fréquence**

Pour stopper la perte de synchronisme :

On sépare le réseau en plusieurs zones pour sauvegarder le reste du système.

Pour stopper les cascades de surcharges :

1. Délestage de consommation en cas de surcharge sur certaines lignes

2. Déclenchement de moyens de production proches pour lever les contraintes de surcharge sur des interconnexions importantes.

3. Voire les deux actions conjuguées : déclenchement de production ou de charge en cas de surcharge sur les lignes d'évacuation des centrales.

# **II.6.5. La régulation de la fréquence d'un réseau électrique**

La régulation du réseau, c'est tout simplement le maintien de la fréquence du réseau à 50 Hz. Cette stabilité s'obtient quand la production et la consommation sont à un niveau

égal. Plus facile à dire qu'à faire puisque la consommation n'est pas complètement prévisible. Pouvoir ajuster les niveaux de production ou de consommation à tout moment est donc essentiel pour maintenir la stabilité du réseau.

Le réglage de la fréquence est réalisé à l'aide de trois groupes d'actions distinctes qui se différencient par leurs temps de réponse respectif. [27]

# **II.6.5.1. Réglage primaire**

Le réglage primaire permet de revenir à un équilibre production-consommation. C'est la composante du réglage dont le temps de réponse est le plus court : la moitié de la réserve primaire doit pouvoir être mobilisée en moins de 15 s et la totalité en moins de 30 s.

Le réglage primaire est mis en œuvre par l'action des régulateurs de vitesse des groupes de production qui agissent en général sur les organes d'admission du fluide moteur à la turbine lorsque la vitesse du groupe (image de la fréquence) s'écarte de la vitesse de consigne par suite d'un déséquilibre entre la production et la consommation de l'ensemble du système interconnecté synchrone.

### **II.6.5.2. Le réglage secondaire**

Le but du réglage secondaire est double : résorber l'écart résiduel de fréquence induite par le réglage primaire et corriger les écarts de bilan des zones de réglage. Pour cette raison, ce réglage est mis en œuvre au niveau global de chaque zone en faisant appel à une puissance régnante secondaire mise à disposition par les groupes de production participant au réglage

Les groupes désignés pour participer au réglage secondaire sont des groupes bien déterminés repartis uniformément dans le territoire et ces groupes contiennent une bande de réglage secondaire.

La bande de réglage secondaire égale à la différence entre la puissance nominale et la puissance délivrée en instantané du groupe et elle doit être importante

Ce réglage secondaire est réalisé par un organe centralisé situé au centre nationale de conduite (dispatching nationale), avec pour rôle de modifier automatiquement la production des groupes réglant.

# **II.6.5.3. Le réglage tertiaire**

Le réglage tertiaire intervient lorsque l'énergie réglant secondaire disponible est insuffisante.

Contrairement aux réglages primaire et secondaire qui sont des automatismes, l'action du tertiaire est mise en œuvre manuellement. Elle se fonde sur un ensemble de contrats avec les producteurs plus ou moins contraignants en temps de réponse et en puissance requise.

Le réglage tertiaire fait appel au mécanisme d'ajustement. Cette réserve supplémentaire d'énergie est dite rapide si elle peut être mobilisée en moins de 15 minutes ou complémentaire si elle est mobilisable en moins de 30 minutes. [20]

# **II.6.6. Impacts de l'énergie éolienne sur la fréquence du réseau électrique**

Le réglage primaire de la fréquence est basé sur le constat qu'un déséquilibre entre la production et la consommation induit une variation de fréquence due à la variation de vitesse des groupes alternateurs classiques. Le réglage primaire de fréquence est réalisé automatiquement au niveau des groupes de production. Il assure une correction rapide, en quelques secondes, et décentralisée des écarts offre-demande. Ce réglage suit une relation linéaire ente la fréquence (imposée par la vitesse des groupes tournants) et la puissance (Fig.

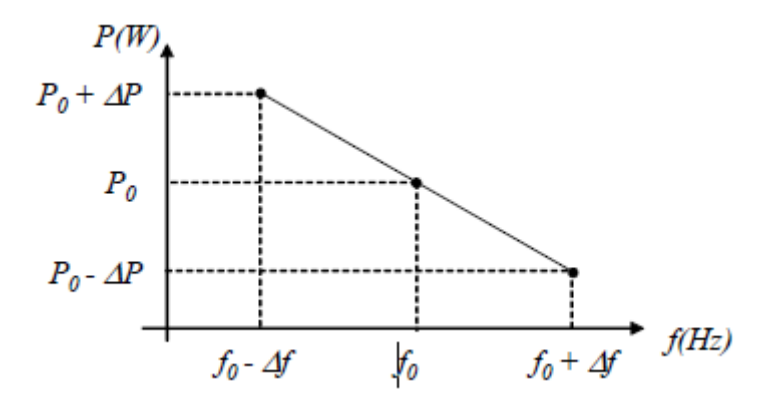

**Figure II.10.** Réglage primaire de fréquence.

P0 est la puissance de consigne à la fréquence de référence f0, et .ΔP la variation de puissance induite par la variation de fréquence Δf.

L'adaptation rapide de la production à la consommation faite par le réglage primaire laisse, en fin d'action, un écart de fréquence. De plus, comme la fréquence est commune aux réseaux interconnectés (par exemple le réseau synchrone de l'UCTE), ce réglage provoque

des variations de transit entre les pays. Ceux – ci sont l'expression de la « solidarité » entre réseaux pour contenir les aléas (perte de groupe de production). Le rôle du réglage secondaire est alors, en quelques minutes (15 minutes en UCTE), de ramener la fréquence à sa valeur nominale et de ramener les échanges entre partenaires à leurs valeurs contractuelles. C'est l'expression du principe de « responsabilité » : la correction de l'aléa étant du ressort du réseau qui en a été le siège.

Les variations rapides de la puissance générée par les éoliennes (pouvant atteindre

quelques centaines de kW en quelques dizaines de seconde) tout comme les variations de charge, peuvent donc induire des fluctuations de la fréquence du réseau et activer le réglage primaire des groupes tournants et faire appel à la réserve primaire. Cependant, tant que le taux de pénétration de l'éolien reste faible, cette influence peut être considérée comme négligeable. Dans le cas contraire, afin d'assurer la stabilité du réseau, une participation au réglage primaire des éoliennes sera à envisager avec des solutions qui restent à imaginer. Déjà actuellement, lorsque la production est supérieure à la consommation, donc lorsque la fréquence est supérieure à 50Hz, il peut être demandé aux éoliennes de réduire leur production. [28]

#### **II.7. Conclusion**

Dans la première partie de ce chapitre on a défini et présenté les différentes structures et matériels utilisés dans les réseaux électriques.

Une deuxième partie a été consacrée pour les différentes types de stabilité dans le réseau électrique

La dernière partie est consacrée à la variation de la fréquence, les déférents types de la variation, régulation de la fréquence du réseau et l'impact de l'énergie éolienne sur la fréquence du réseau électrique.

Par ailleurs, pour pallier à ce problème et préconiser des solutions adéquates pour éviter les états d'instabilité et assurer une énergie de qualité, la supervision de la fréquence s'avère nécessaire.

Ainsi, dans le chapitre qui suit nous allons présenter la carte ARDUINO qu'on utilisera pour réaliser le superviseur de fréquence.

# **III. 1. Introduction**

La carte Arduino est un circuit imprimé spécifiquement conçu pour héberger un microcontrôleur et donner accès à toutes ses entrées et sorties. Elle comprend aussi quelques autres composants électroniques qui permettent de faire fonctionner le microcontrôleur ou d'en étendre les fonctionnalités [29]. Afin de donner plus de détails concernant l'Arduino, nous présenterons dans ce chapitre sa carte électronique, ses composantes, son logiciel et Arduino Uno en particulier.

### **III. 2. Microcontrôleur**

Pour faire simple, un microcontrôleur, contenu dans un seul boîtier de circuit intégré à plus ou moins grand nombre de pattes (Notre cas est le ATMEGA328). Se présentent comme indiqué la figure.III.1.

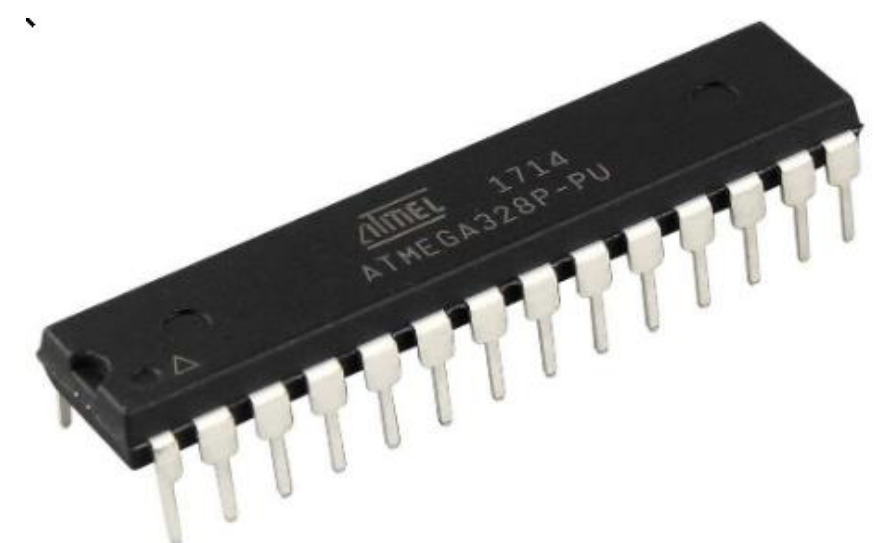

**Figure III.1**: Microcotroleur Atmega328P

Il contient ainsi une unité centrale, de la mémoire vive, de la mémoire morte, des interfaces diverses pour communiquer avec le monde extérieur et toute la circuiterie électronique et logique nécessaire pour faire fonctionner tout cela ensemble. Tous les éléments contenus dans le boîtier sont reliés entre eux par ce qui s'appelle un bus, qui est en fait un ensemble de connexions véhiculant les adresses, les données et les signaux de contrôle échangés entre ces différents sous-ensembles.

Compte tenu de l'intégration de tous ces éléments dans un seul et unique boîtier de circuit intégré, il ne faut que très peu de composants électroniques externes autour d'un microcontrôleur pour le faire fonctionner. A cet effet, nous dressons la liste suivante :

#### **III.2.1. L'alimentation**

L'alimentation est évidemment le premier élément indispensable. Tous les microcontrôleurs actuels fonctionnent sous une tension unique qui varie, selon les types de circuits, de 1,8 à 6 volts environ, avec une prédilection encore aujourd'hui pour la tension de 5 volts.

Cette tension est en effet celle qui est utilisée par tous les circuits logiques de la famille dite TTL; circuits qui ont été les premiers circuits logiques très largement utilisés et qui sont encore aujourd'hui très présents dans la majorité des appareils électroniques, même si on se dirige peu à peu vers des versions fonctionnant sous une tension de 3,3 volts.

#### **III.2.2. L'horloge**

Le deuxième élément essentiel au fonctionnement d'un microcontrôleur est l'horloge. Un microcontrôleur est en effet un circuit logique séquentiel, c'est-à-dire qu'il fonctionne au rythme d'un signal rectangulaire, qui cadence toute sa circuiterie interne. La fréquence de cette horloge dépend du type de microcontrôleur utilisé et peut varier de quelques kilohertz (kHz) à plusieurs dizaines de mégahertz (MHz) Plus la fréquence d'horloge est élevée, plus le microcontrôleur est rapide mais, en contre partie, plus il consomme d'énergie.

L'horloge qui pilote le microcontrôleur est elle-même stable. De ce fait, elle est en général pilotée par un quartz ou au moyen d'un résonateur céramique, seuls composants électroniques capables de générer des signaux à une fréquence stable et précise.

#### **III.2.3. La commande RESET**

Un microcontrôleur exécute en permanence un programme et si, lorsque ce programme est au point et ne comporte plus de « bug » il se déroule en continu tant que l'application est alimentée; en phase de développement il est fréquent qu'il se plante. Pour sortir d'une telle situation, il est bien sûr possible de couper l'alimentation puis de la rétablir, ce qui fait redémarrer le programme au début. [30]

Mais il est nettement plus confortable de pouvoir réaliser cette opération par simple appui sur un poussoir, et c'est là le rôle joué par le circuit de reset manuel. Lorsque l'on actionne le poussoir de reset, et quel que soit l'état dans lequel se trouve le microcontrôleur à ce moment-là, il recommence l'exécution du programme contenu dans sa mémoire à son début. S'il était « planté » il quitte donc cet état peu recommandable et reprend l'exécution du programme.

#### **III.2.4. La programmation**

Un microcontrôleur, nous l'avons dit, exécute un programme , ce programme est contenu dans une de ses mémoires, qui peut être de la mémoire morte ou ROM, c'est-à-dire de la mémoire programmée une fois pour toutes par le fabricant du circuit, ou de la mémoire Flash, c'est-à-dire de la mémoire que l'utilisateur peut programmer et effacer tout à loisir.

Les microcontrôleurs à mémoire morte ne sont pas intéressants pour les développeurs d'applications car le programme qu'ils contiennent est figé une fois pour toutes lors de leur fabrication.

Les microcontrôleurs à mémoire Flash par contre représentent la solution idéale pour les développeurs d'applications. Cette mémoire, identique dans son principe à celle qui se trouve dans les cartes mémoires d'appareils photos ou bien encore dans les clés USB, peut en effet être programmée et effacée très simplement et, en outre, elle conserve son contenu lorsqu'elle n'est pas alimentée, ce qui est indispensable.

Pour programmer cette mémoire, certains microcontrôleurs nécessitent d'être enlevés de leur application pour être placés sur un programmateur spécialement prévu à cet effet. Il s'agit là de la programmation. Dans le cadre ce travail c'est la carte Arduino uno. [30]

# **III.3. L 'Arduino**

Maintenant que nous savons ce qu'est un microcontrôleur et ce qu'il faut pour pouvoir le faire fonctionner, nous pouvons passer à la présentation de l'Arduino.

Les concepteurs de l'Arduino ont fixé leur choix sur les microcontrôleurs fabriqués par la société Atmel, et plus précisément sur la famille AVR de ce fabricant.

Les microcontrôleurs AVR représentent aujourd'hui un excellent compromis prix/puissance et, même s'il ne s'agit que de microcontrôleurs à unité centrale 8 bits, ils permettent de développer des applications très intéressantes. [30]

#### **III. 3.1. L'Arduino Uno**

Ces cartes sont au format standard Arduino c'est-à-dire encore qu'elles mesurent environ 52 mm sur 65 mm et se présentent comme indiqué figure. III.2. Elles sont aujourd'hui équipées d'un microcontrôleur Atmel ATmega 328. Deux rangées de connecteurs, situées de part et d'autre de la carte, permettent sa connexion au monde extérieur. [30]

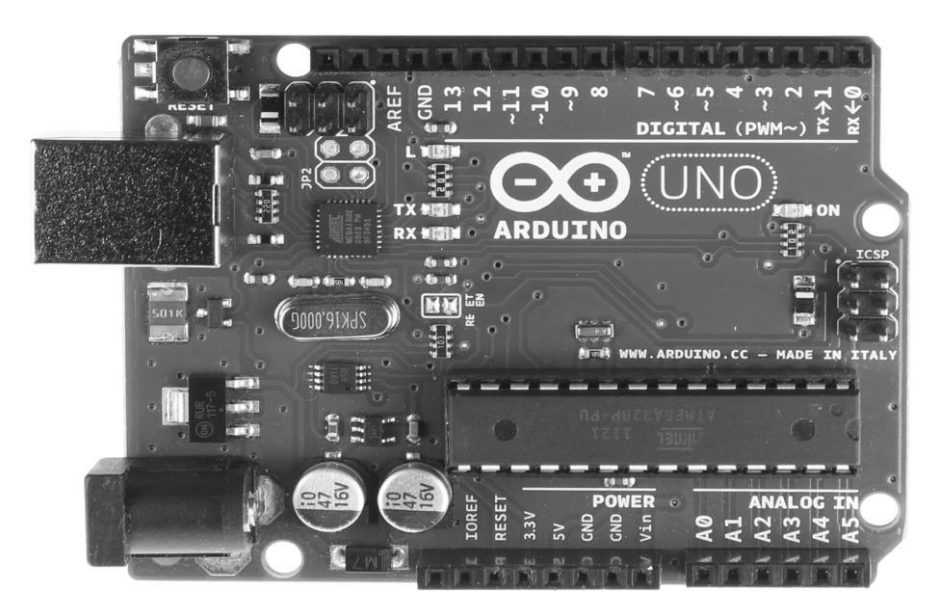

**Figure. III. 2**: L'Arduino Uno révision 3. **[3]**

Le schéma de ce « nouvel » Arduino Uno est présenté figure III. 3. Du côté externe, le connecteur à huit pattes situé à côté du poussoir de reset s'est allongé et en compte désormais dix, mais reste bien évidemment compatible des précédents et donc des shields qui n'ont qu'un modèle huit pattes. Les deux pattes supplémentaires, ajoutées au-delà de AREF, sont respectivement SDA et SCL c'est-à-dire encore les deux lignes d'interface du bus I2C. Ces deux lignes existaient bien sûr déjà par le passé, puisque l'ATmega328 qui équipe l'Arduino est muni d'une interface I2C, mais elles n'étaient accessibles que via les broches également dédiées aux entrées analogiques A4 et A5. [30]

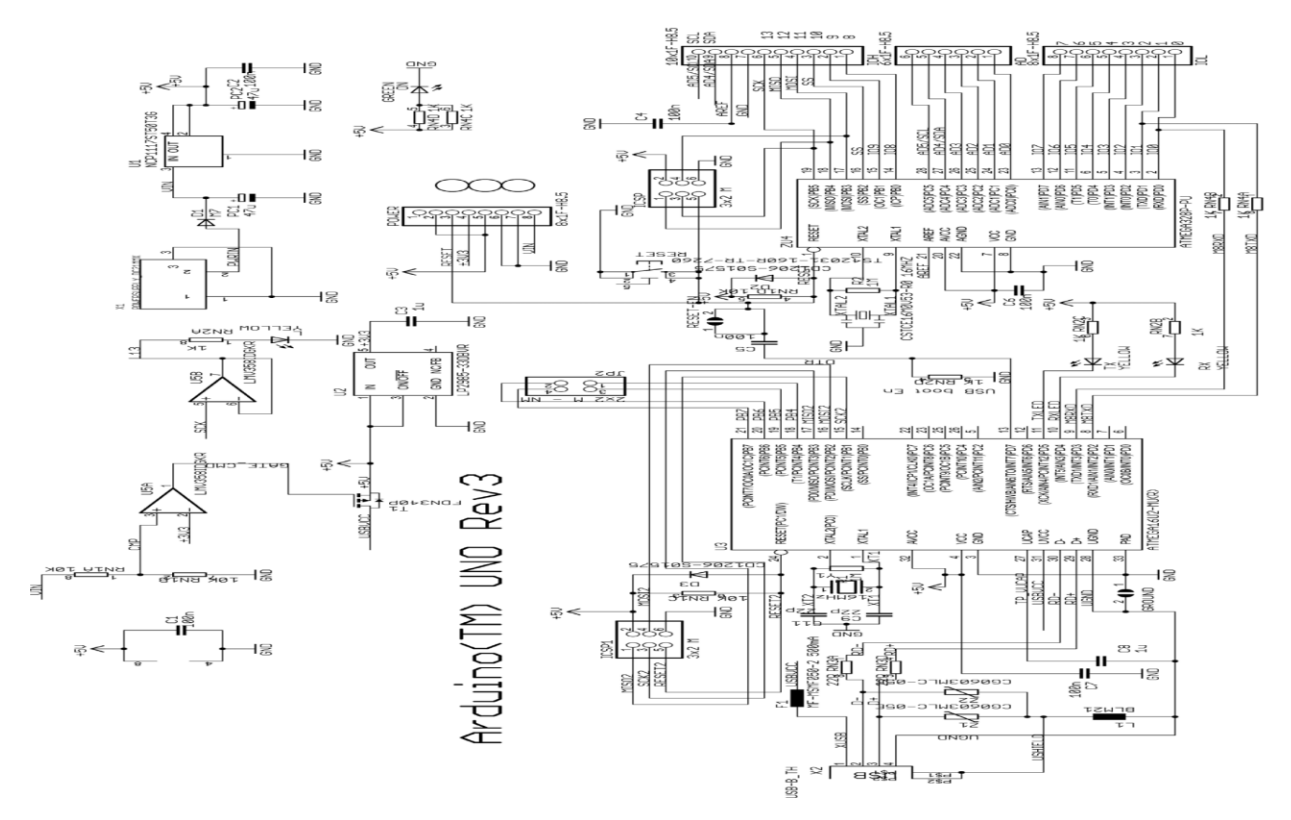

**Figure. III. 3:** Schéma de l'Arduino Uno révision 3. [31]

### **III.3.2. Pourquoi Arduino uno**

Des nombreuses cartes électroniques qui possèdent des plateformes basées sur des microcontrôleurs disponibles pour l'électronique programmée. Tous ces outils prennent en charge les détails compliqués de la programmation et les intègrent dans une présentation facile à utiliser. De la même façon, le system Arduino simplifie la façon de travailler avec les microcontrôleurs tout en offrant aux personnes intéresses plusieurs avantages cités comme suit:

#### **III.3. 2.1 Le prix réduits**

Les cartes Arduino sont relativement peu coûteuses comparativement aux autres plateformes.

La moins chère des versions du module Arduino peut être assemblée à la main, (la carte Arduino pré-assemblées coûtent moins de 4500 Dinars).

#### **III.3.2.2. Multi platforme**

Le logiciel Arduino, écrit en JAVA, tourne sous les systèmes d'exploitation Windows, Macintosh et Linux. La plupart des systèmes à microcontrôleurs sont limités à Windows.

#### **III.3.2.3 Environnement de programmation clair et simple**

L'environnement de programmation Arduino (le logiciel Arduino IDE) est facile à utiliser pour les débutants tout en étant assez flexible pour que les utilisateurs avancés puissent en tirer profit également.

#### **III.3.2.4 Logiciel open source et extensible**

Le logiciel Arduino et le langage Arduino sont publiés sous licence open source disponible pour être complété par des programmateurs expérimentés. Le logiciel de programmation des modules Arduino est une application JAVA multi plateformes (fonctionnant sur tout système d'exploitation), servant d'éditeur de code et de compilateur, et qui peut transférer le programme au travers de la liaison série (RS232, Bluetooth ou USB selon le module).

#### **III.3.2.5** M**atériel Open source et extensible**

La carte Arduino est basée sur le Microcontrôleur Atmel ATMEGA 328, les schémas des modules sont publiés sous une licence créative commons, et les concepteurs des circuits expérimentés peuvent réaliser leur propre version des cartes Arduino, en les complétant et en les améliorant. Même les utilisateurs relativement inexpérimentés peuvent fabriquer la version sur plaque d'essai de la carte Arduino, dont le but est de comprendre comment elle fonctionne pour économiser le coût.

### **III.3.3. Alimentation**

 L'alimentation du Microcontrôleur qui équipe les cartes a lieu sous une tension de 5 volts qui peut provenir soit de la prise USB dont elles sont munies, ce qui est le cas lorsque la carte est reliée à un ordinateur ; soit d'un bloc secteur externe via le jack standard également présent sur la

carte. La tension ainsi fournie doit alors être comprise entre 7 et 12 volts mais n'a pas besoin d'être stabilisée car un régulateur de tension prend place sur les cartes.

Deux tensions stabilisées sont générées par les régulateurs montés sur les cartes Arduino: 5 volts et 3,3 volts et ces deux tensions sont disponibles sur les connecteurs placés sur le pourtour des cartes pour alimenter les shields (les cartes d'interface). Attention cependant à ne pas dépasser le courant maximum que peuvent fournir ces régulateurs. Il n'est ainsi que de 50 mA pour la sortie 3,3 volts et n'est pas précisé par le fabricant pour la sortie 5 volts.

#### **III.3.4. Horloge**

L'horloge est pilotée par quartz et fonctionne à la fréquence de 16 MHz ce qui confère à l'ATmega qui équipe les cartes des performances raisonnables.

#### **III.3.5. Reset**

Toutes les cartes Arduino actuelles sont équipées d'un bouton poussoir de reset manuel. Un appui sur celui-ci permet donc de relancer l'exécution d'un programme si nécessaire.

Mais il existe aussi sur les cartes Arduino deux autres sources de reset. La première est un reset automatique à la mise sous tension qui permet ainsi au programme contenu en mémoire du microcontrôleur de démarrer automatiquement des que la carte Arduino est alimentée. L'autre source de reset est plus « discrète » est n'est généralement utilisée qu'en phase de développement de programme. En effet, lorsque l'on a terminé l'écriture d'un programme destiné à l'Arduino sur le micro-ordinateur utilisé pour cela (PC) il faut programmer la mémoire du microcontrôleur de l'Arduino avec ce dernier. Pour cela, on fait appel à un petit programme spécial, appelé un « bootloader », déjà contenu dans la mémoire du microcontrôleur. Cela fonctionne de la façon suivante.

Suite à un reset, le bootloader est activé et attend de recevoir des informations de programmation via le port USB de l'Arduino. S'il ne les reçoit pas, il lance l'exécution du programme déjà contenu en mémoire du microcontrôleur ce qui fait démarrer l'application correspondante. S'il les reçoit, il utilise alors les données qui lui parviennent ensuite via le port USB pour programmer la mémoire de programme du microcontrôleur.

#### **III.3.6. Les mémoires**

L'ATmega 328 qui équipe la carte Arduino uno dispose de 32 kilo-octets de mémoire de programme. Cette mémoire est de type Flash. Elle se programme électriquement, de manière transparente pour vous lorsque l'Arduino est utilisé avec son logiciel de développement fonctionnant sous PC, a travers du connecteur USB qui équipe les Arduino et grâce au « bootloader » qui est contenu d'origine dans le microcontrôleur. Une fois programmée, cette mémoire Flash conserve son contenu indéfiniment, même lorsque la carte n'est pas alimentée.

L'ATmega 328 contient aussi de la mémoire vive ou RAM, analogue dans son principe à la mémoire vive de PC, mais en beaucoup plus petite quantité puisque l'on ne dispose ici que de 2 kilo-octets. Cette mémoire est généralement utilisée pour les variables employées dans les programmes, pour stocker des résultats temporaires lors de calculs, etc. Elle présente la particularité de pouvoir être lue et écrite à tout instant par le microcontrôleur mais elle « oublie » son contenu dès qu'il n'est plus alimenté.

Il est donc hors de question de l'utiliser pour stocker des informations qui devront être conservées lorsque la carte ne sera pas alimentée. [30]

#### **III.3.7. Les entrées/sorties**

Les entrées/sorties de l'Arduino sont les éléments avec lesquels vous serez le plus souvent en contact. En effet, c'est par leur intermédiaire que le microcontrôleur de l'Arduino communique avec le monde extérieur et donc avec les cartes d'interface ou shields, que ce soient des modèles commerciaux ou des cartes de votre cru.

#### **III. 3.7.1 Entrées/sorties numériques**

Quatorze lignes d'entrées/sorties numériques parallèles, repérées 0 à 13, sont disponibles ; chacune d'entre elles pouvant fonctionner en entrée ou en sortie sous le contrôle du programme et ce sens de fonctionnement pouvant même changer de manière dynamique pendant son exécution. Ces entrées/sorties admettent et délivrent des signaux logiques compatibles TTL c'està-dire compris entre 0 et 5 volts. Elles peuvent absorber ou délivrer un courant maximum de 40 mA.

Même si chaque sortie peut théoriquement fournir ou absorber jusqu'à 40 mA, le courant total fourni ou absorbé par l'ensemble des sorties ne saurait en aucun cas dépasser 200 mA.

Ces lignes partagent cependant leur rôle avec certaines interfaces spécialisées contenues dans le microcontrôleur. Si ces interfaces ne sont pas utilisées par l'application, les entrées/sorties parallèles fonctionnent comme telles. Si ces interfaces sont utilisées par 1'application, les lignes d'entrées/sorties parallèles qui sont partagées avec elles ne sont évidemment plus disponibles en tant que telles.

Sous ces conditions de partage on peut ainsi disposer de :

- une entrée (Rx) et une sortie (Tx) série asynchrone, partagées respectivement avec les lignes 0 et 1.

- deux entrées d'interruptions externes partagées avec les lignes 2 et 3 ;

- six sorties PWM (Pulse Width Modulation ou modulation de largeur d'impulsions) partagées avec les lignes 3, 5, 6, 9, 10 et 11.

- quatre entrées/sorties d'interface avec le bus série normalisé de type SPI réparties comme suit ; /SS sur 10, MOSI sur 11, MISO sur 12 et SCK sur 13 ;

- deux entrées/sorties d'interface série I2C réparties comme suit : SDA sur A4 et SCL sur A5.

Toutes ces entrées/sorties véhiculent des signaux numériques TTL, c'est-à-dire des signaux logiques ou signaux de type « tout ou rien » dont le niveau bas est nul et le niveau haut vaut 5 volts, mais l'Arduino sait aussi traiter les signaux analogiques.

#### **III.3.7.2. Entrées analogiques**

Les entrées analogiques disposent pour cela de six entrées, repérées A0 à A5, qui peuvent admettre toute tension analogique comprise entre 0 et 5 volts, mais pouvant bien sûr prendre n'importe quelle valeur dans cette plage puisque ce sont des entrées analogiques, contrairement aux signaux logiques évoqués précédemment.

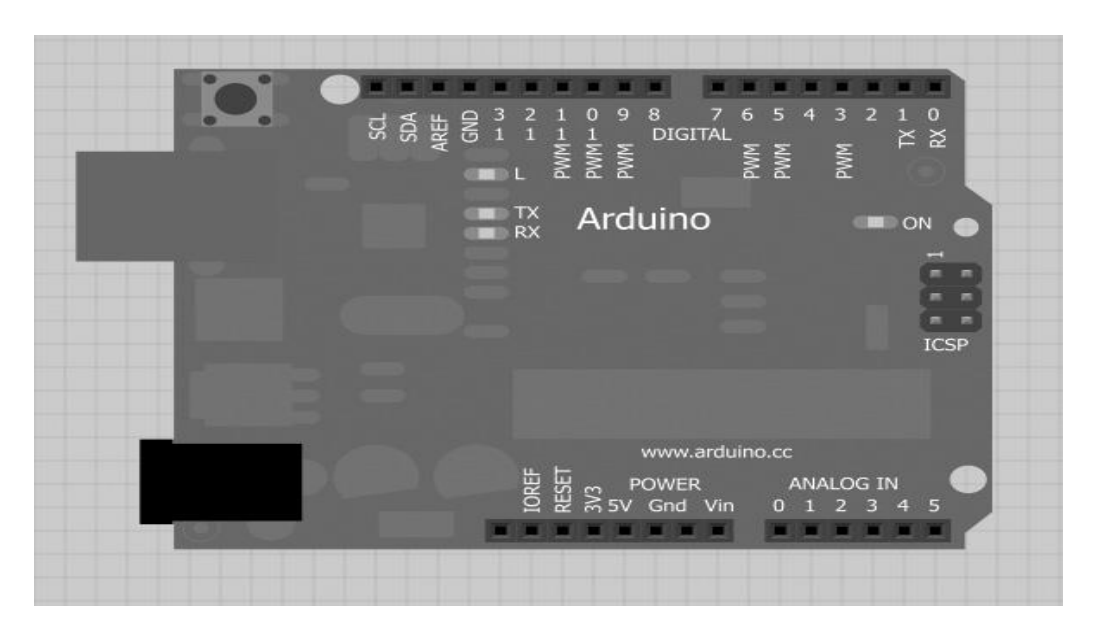

**Fig. III. 4**: Brochage des connecteurs de carte Arduino uno **[3]**

La figure III.4. Présente le brochage des connecteurs présents sur le pourtour des cartes Arduino, connecteurs sur lesquels on retrouve bien sûr tous les signaux décris ci-dessus.

# **III.4. Partie programme**

Une telle carte d'acquisition dont la construction se base sur un microcontrôleur doit être dotée d'une interface de programmation comme c'est le cas de la carte considérée dans ce travail. L'environnement de programmation open-source pour Arduino peut être téléchargé gratuitement pour Windows et linux.

#### **III.4.1. l'environnement de la programmation**

Le logiciel de programmation de la carte Arduino sert d'éditeur de code (langage proche du C). Une fois, le programme tapé ou modifié au clavier, il sera transféré et mémorisé dans la carte à travers de la liaison USB. Le câble USB alimente à la fois en énergie la carte et transporte aussi l'information CE programme appelé IDE Arduino.

#### **III.4.2. Structure générale du programme (IDE Arduino)**

Comme n'importe quel langage de programmation, une interface souple et simple est exécutable sur n'importe quel système d'exploitation Arduino basé sur la programmation en C.

La fenêtre constitue l'interface d'Arduino, elle est divisée en quatre zones principales repérées sur la Figure III. 5.

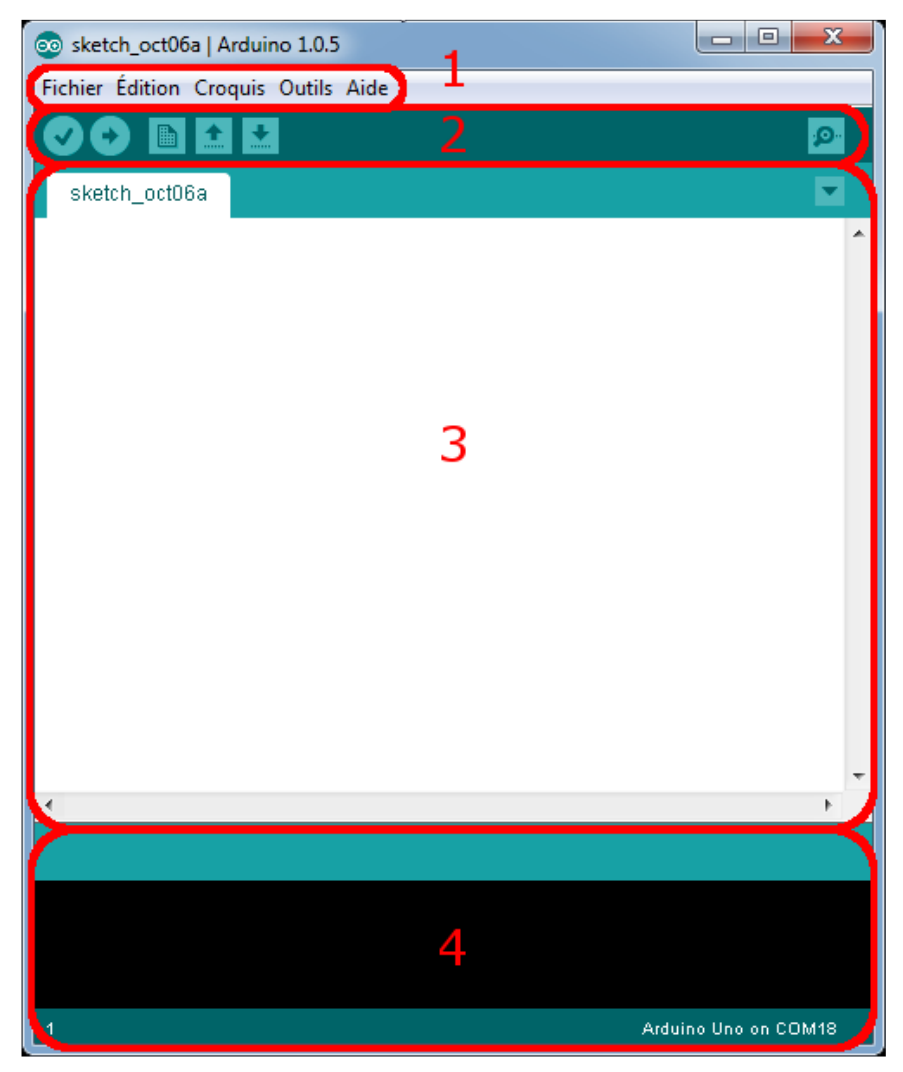

**Figure III.5**: L'interface de l'IDE Arduino en détail. [30]

# **Correspondance :**

Le cadre numéro **1**: ce sont les options de configuration du logiciel

Le cadre numéro **2**: il contient les boutons qui vont nous servir lorsque l'on va programmer nos cartes

Le cadre numéro **3**: ce bloc va contenir le programme que nous allons créer

Le cadre numéro 4 : celui-ci est important, car il va nous aider à corriger les fautes dans notre programme. C'est le débogueur.

### **III.4.2.1. Barre des menus**

La barre de menus Arduino contient des menus déroulants pour tous les outils, paramètres et informations du programme. Sous Windows et Linux, elle se trouve en haut de la fenêtre Arduino active.

#### **III.4.2.2. Barre d'outils**

La barre d'outils contient plusieurs boutons qui sont utilisés lors d'écritures des croquis pour Arduino.

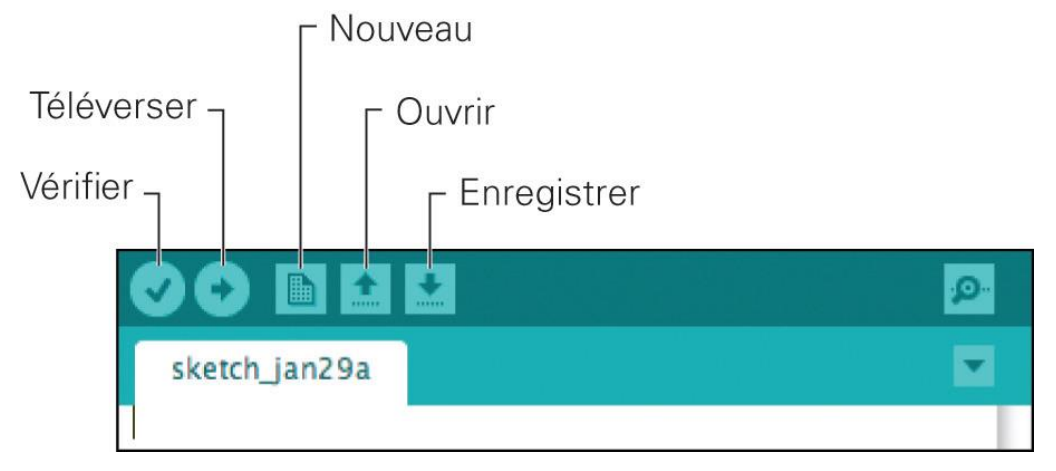

**Figure III. 6**: La partie importante de l'IDE Arduino [32].

Ces boutons, qui sont aussi accessibles dans la barre de menus, permettent d'accomplir les actions suivantes :

### **III.4.2.2.1 Compilation**

La compilation vérifie que le code écrit fait sens pour le logiciel Arduino. Ce processus correspond un peu à une correction orthographique et grammaticale. Toute fois, sachez que si le compilateur vérifie que le code ne contient pas d'erreurs évidentes, il ne garantit pas que le croquis fonctionne correctement. [30]

Une seconde action peut être déclenchée à l'aide de ce bouton. S'il y a des parties de code que le logiciel Arduino ne comprend pas, un message d'erreur est affiche en bas de la fenêtre de l'IDE Arduino. [32]

### **III.4.2.2.2 Téléversement**

Envoie du croquis à la carte Arduino connectée à l'ordinateur. Le croquis est compilé avant d'être envoyé.

### **III.4.2.2.3 Nouveau**

Crée un nouveau croquis.

#### **III.4.2.2.4 Ouvrir**

Ouvre un croquis existant.

#### **III.4.2.2 Enregistrer**

Sauvegarde le croquis courant.

#### **III.4.2.2.6. Moniteur série**

Nous permet de visualiser les données qui sont envoyées ou reçues par notre carte Arduino.

# **III.4.2.3 Éditeur de texte**

Cette zone affiche votre croquis sous la forme de texte. C'est approximativement un éditeur de texte, mais avec des fonctionnalités supplémentaires. Une partie du texte est coloriée, si ce dernier est reconnu par le logiciel Arduino. Vous pouvez aussi mettre en forme automatiquement le texte pour qu'il soit plus facile à lire [30].

#### **III.4.2.4 Zone des messages**

Même après avoir utilisé Arduino des années durant, vous ferez toujours des erreurs, et cette zone de messages est l'une des premières sources d'explications à laquelle vous vous référerez (Note: l'autre source est la carte elle-même, quand elle dégage une forte odeur de plastique brûlé). [30]

Les fonctions de base de l'environnement de développement intégré (IDE) Arduino énoncés dans les paragraphes précédents sont six boutons situés en haut de la fenêtre comme indiqué sur la figure III.6.

# **III.5 Conclusion**

Dans ce chapitre nous avons présentés le microcontrôleur et l'Arduino Uno considéré dans le cadre de ce travail.

Dans le prochain chapitre nous présenterons la simulation et la réalisation du fréquencemètre.

### **IV.1. Introduction**

La réalisation d'un ou plusieurs systèmes nécessite de faire des simulations, des essais avant de réaliser le prototype. Le but essentiel de ce chapitre est de valider le bon fonctionnement du fréquencemètre par simulation puis une série d'essais

Dans ce chapitre, nous allons présenter la simulation et la réalisation d'un fréquencemètre. Ce dernier est subdivisé en deux parties: la première partie est le circuit de synchronisation avec le réseau électrique et la deuxième partie est la partie commande qui permettra de mesure la fréquence et son envoie à l'afficheur.

Le fonctionnement de ce circuit imprimé est donne sur la figure IV.1:

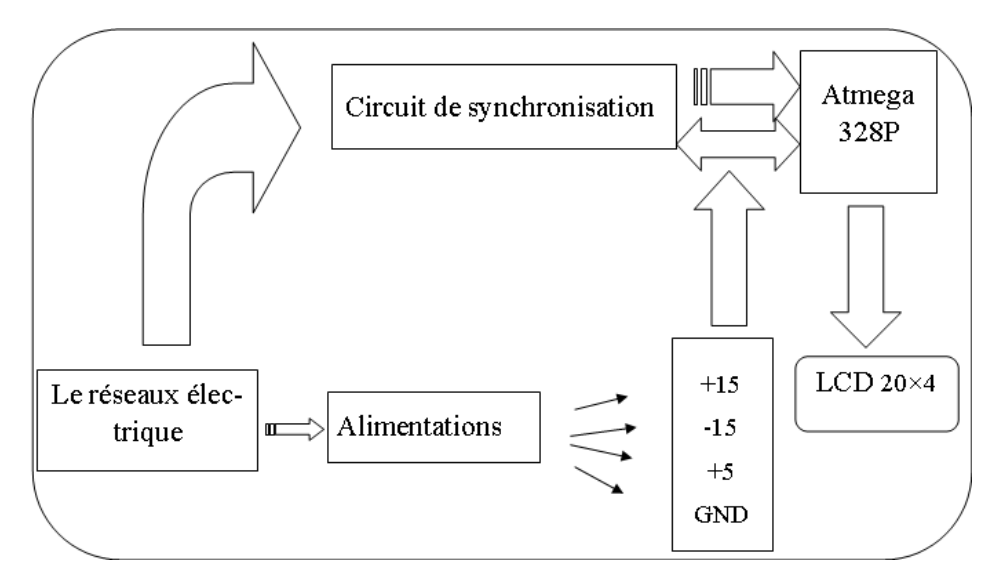

**Figure IV. 1 :** Schéma synoptique du fréquencemètre

# **IV.2. La simulation du projet**

La simulation dans ce projet a été effectuée moyennant le logiciel **Proteus ISIS**

# **IV.2.1 Le logiciel Proteus**.

Proteus est une suite [logicielle](https://fr.wikipedia.org/wiki/Logiciel) permettant la [Conception assistée par ordinateur \(CAO\)](https://fr.wikipedia.org/wiki/Conception_assist%C3%A9e_par_ordinateur_pour_l%27%C3%A9lectronique)  [électronique](https://fr.wikipedia.org/wiki/Conception_assist%C3%A9e_par_ordinateur_pour_l%27%C3%A9lectronique) éditée par la société Labcenter Electronics. Il est composé de deux logiciels principaux: ISIS et ARES.

#### **IV.2.1.1. ISIS**

Le logiciel ISIS de Proteus est principalement connu pour éditer des circuits électriques. Par ailleurs, le logiciel permet également de simuler ces circuits ce qui permet de déceler certaines erreurs dès l'étape de conception.

#### **IV.2.1.2. ARES**

Le logiciel ARES est un outil d'édition et de routage qui complète parfaitement ISIS. Un circuit électrique réalisé sur ISIS peut alors être importé facilement sur ARES pour réaliser le PCB de la carte électronique. Ce logiciel permet de placer automatiquement les composants et de réaliser le routage automatiquement.

# **IV.3. Le circuit édité sous Proteus**

Les composants du circuit a réalisé sont :

- Une résistance de  $22K\Omega$
- Un capteur de tension LV25P
- Une résistance de  $400\Omega$
- Une comparateur TL082CP
- Une diode 1N4007GL
- Une résistance de 10 K $\Omega$ .
- Un atmega328P
- Une carte Arduino uno.
- Un afficheur LCD.

Les figures ci-dessous représentent le circuit simulé:

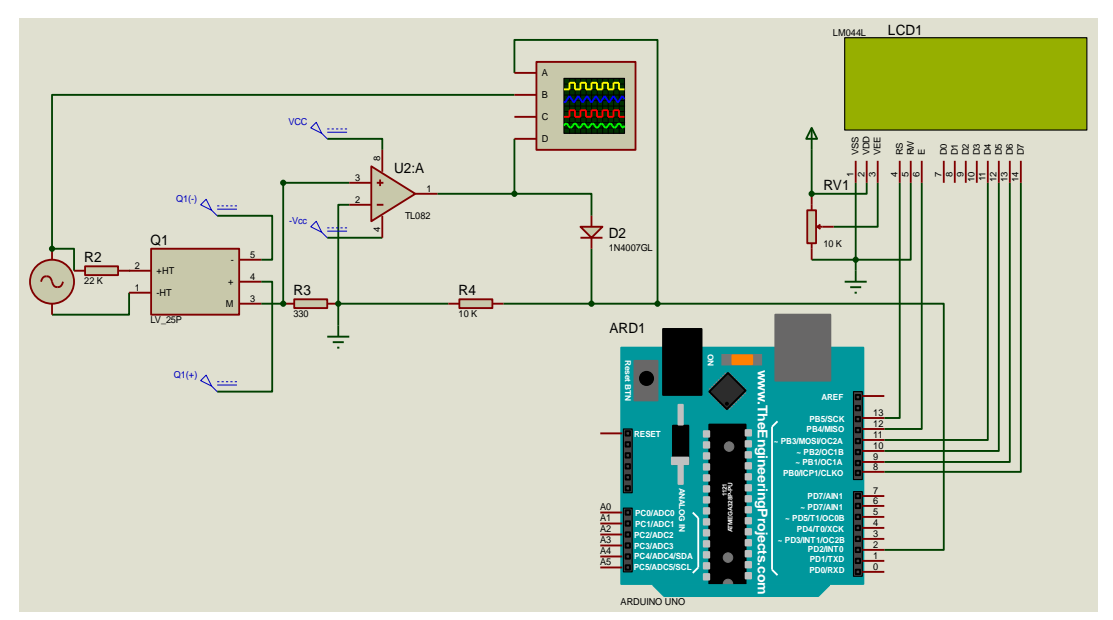

La figure représente le circuit avec la carte Arduino uno :

**Figure IV.2.a**: Le circuit édité par ISIS

La figure représente le circuit avec le microcontrôleur (atmega328P) :

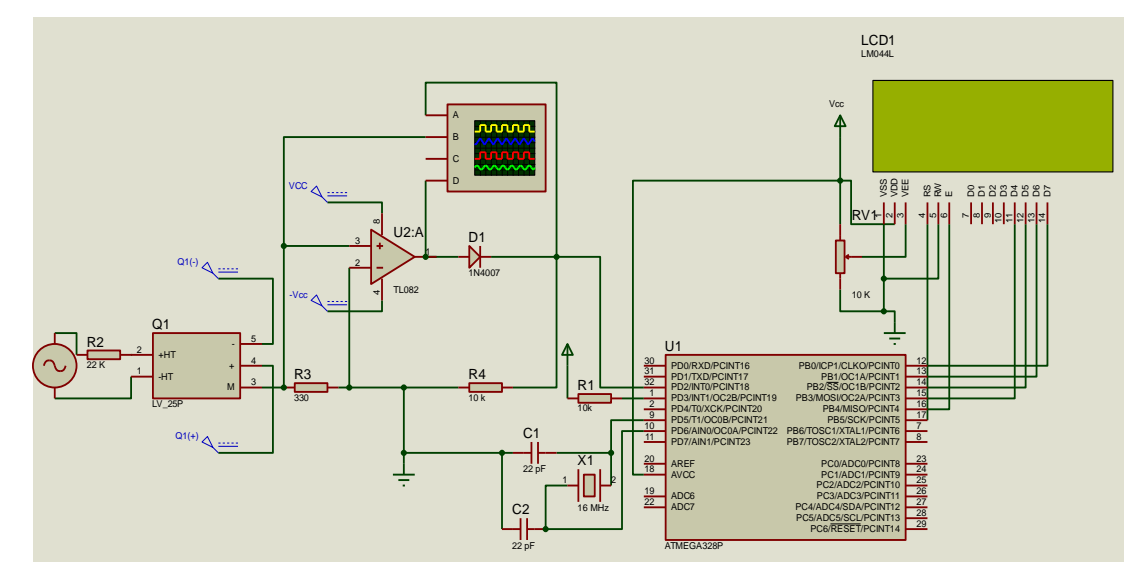

**Figure IV.2.b**: Le circuit édité par ISIS

Suite à non disponibilité du composant LV 25P dans la librairie de Proteus ISIS ce qui nous conduit a remplacé ce composant par un générateur de tension d'amplitude 10V et de fréquence 50 Hz.

Les figures ci-dessous représentent le circuit de synchronisation simulé sous ISIS Proteus.

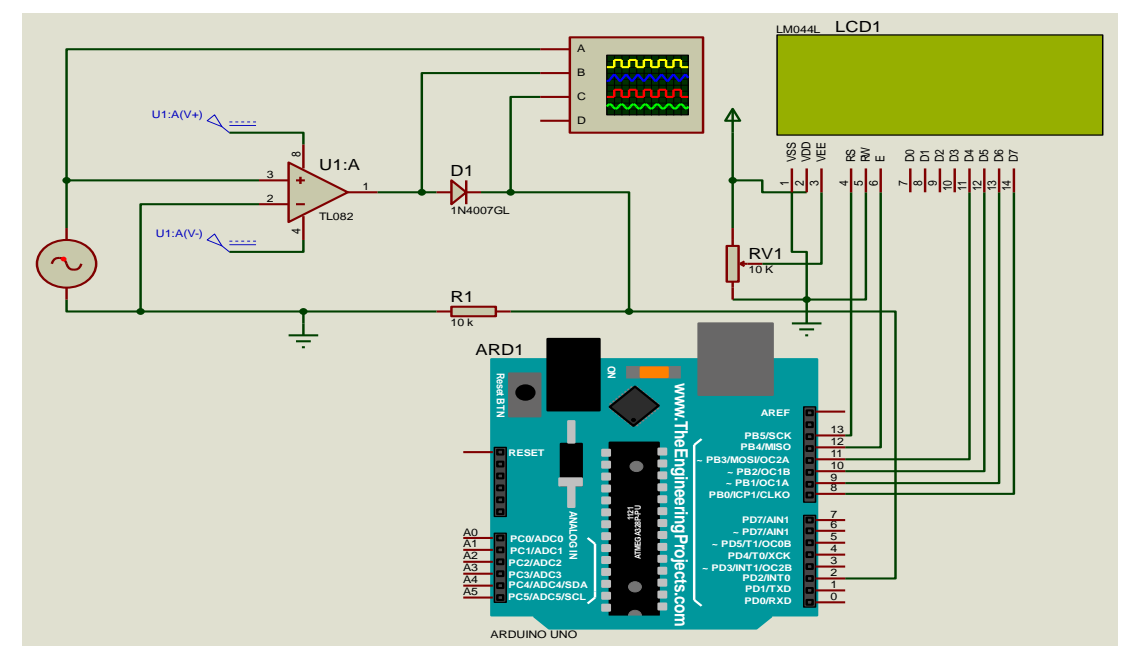

La figure représente le circuit de synchronisation commandé par l'arduio uno :

**Figure IV.4. a:** Le schéma de circuit de synchronisation sans le capteur LV25

La figure représente le circuit de synchronisation commandé par l'Atmega 328P :

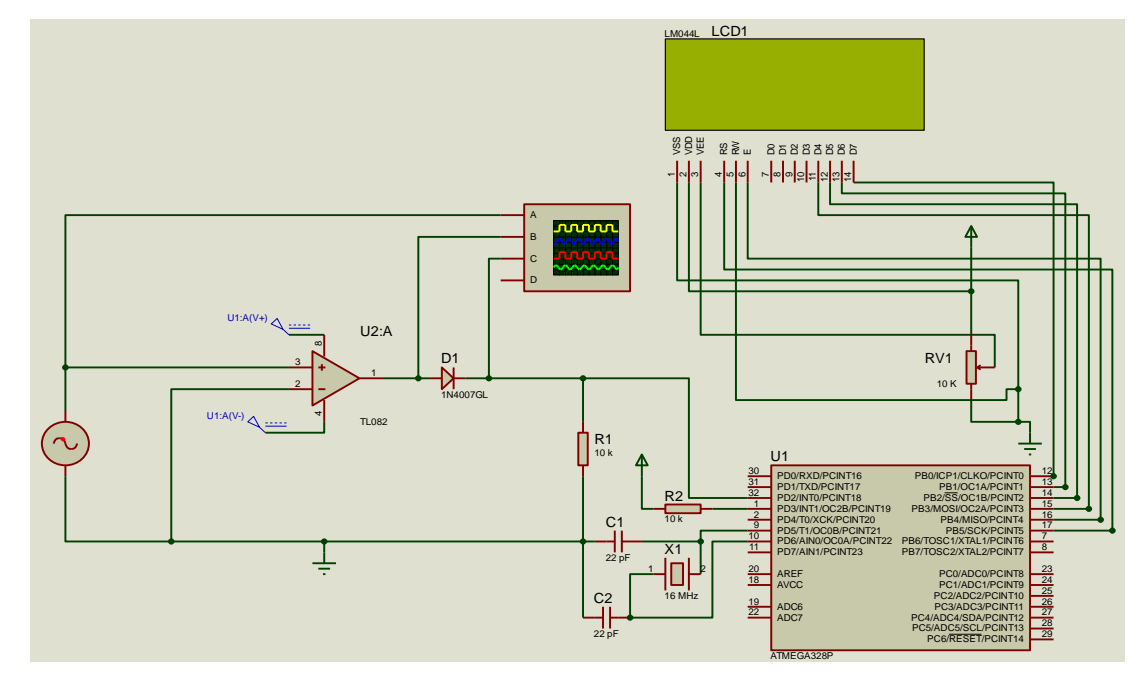

**Figure IV.4. b:** Le schéma de circuit de synchronisation sans le capteur LV25P

Ces deux schémas a pour le but d'avoir une tension tolérable pour la partie commande.

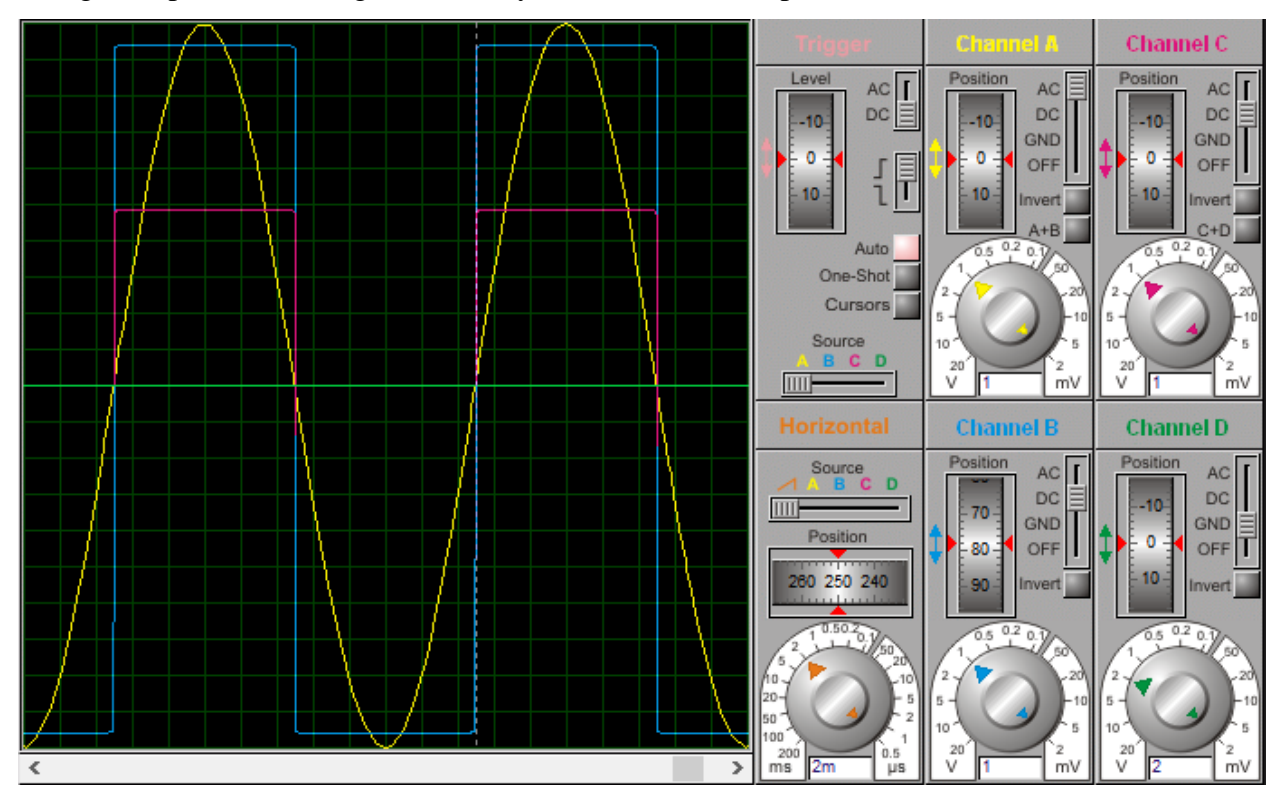

La figure représente le diagramme de synchronisation sous proteus :

**Figure IV.5 :** Les résultats de simulation du circuit de synchronisation

Le redresseur choisi dans le cadre de ce travail est à simple alternance dans le sens direct, tel qu'il admet les tensions positives et annule les tensions négatives comme c'est indiqué sur la figure IV.5 ci-dessus. On remarque que le signal de sortie est un signal carré à une fréquence de 50 Hz et d'amplitude de 4.8V.

Le diagramme de simulation du circuit de synchronisation sous l'oscilloscope est représenté sur la figure suivante

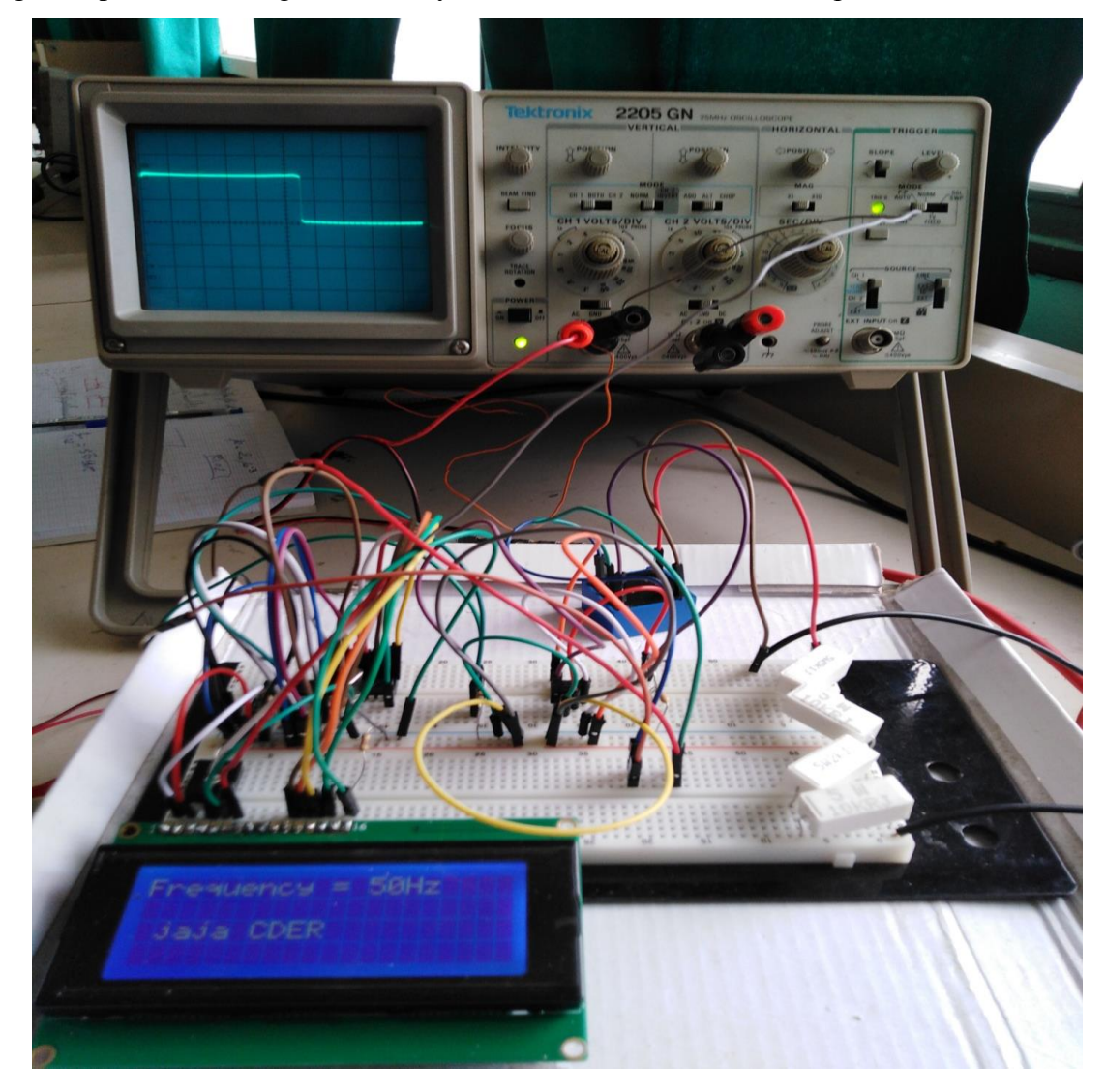

La figure représente le diagramme de synchronisation sous l'oscilloscope :

**Figure IV.6 :** Les résultats du circuit de synchronisation sous l'oscilloscope

# **IV.4. Mesure et affichage de la fréquence**

Suite à la simulation du système complet (la partie de synchronisation et partie commande) les résultats de simulations obtenus sont indiqués sur la figure IV.7 ci-dessous :

- La partie commande a permis de visualiser la variation de fréquence qu'est autour de  $50Hz \pm 1\%$ .
- Affichage des résultats moyennant l'afficheur LCD et Virtual terminal.

La figure représente les résultats de simulations en présence de Virtual terminal :

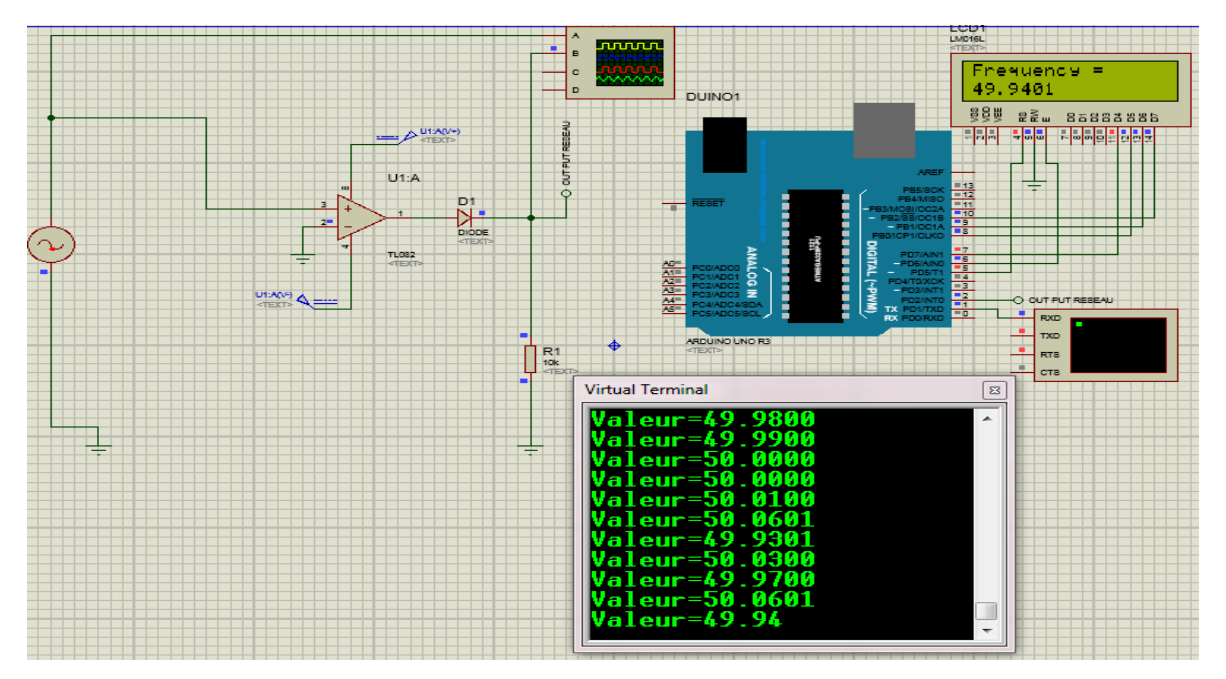

 **Figure IV.7 :** Affichage de la fréquence mesurée sur l'afficheur LCD et Virtual terminal

Le diagramme ci-dessous a permet d'éclaircie cette variation de fréquence La figure représente la variation de fréquence :

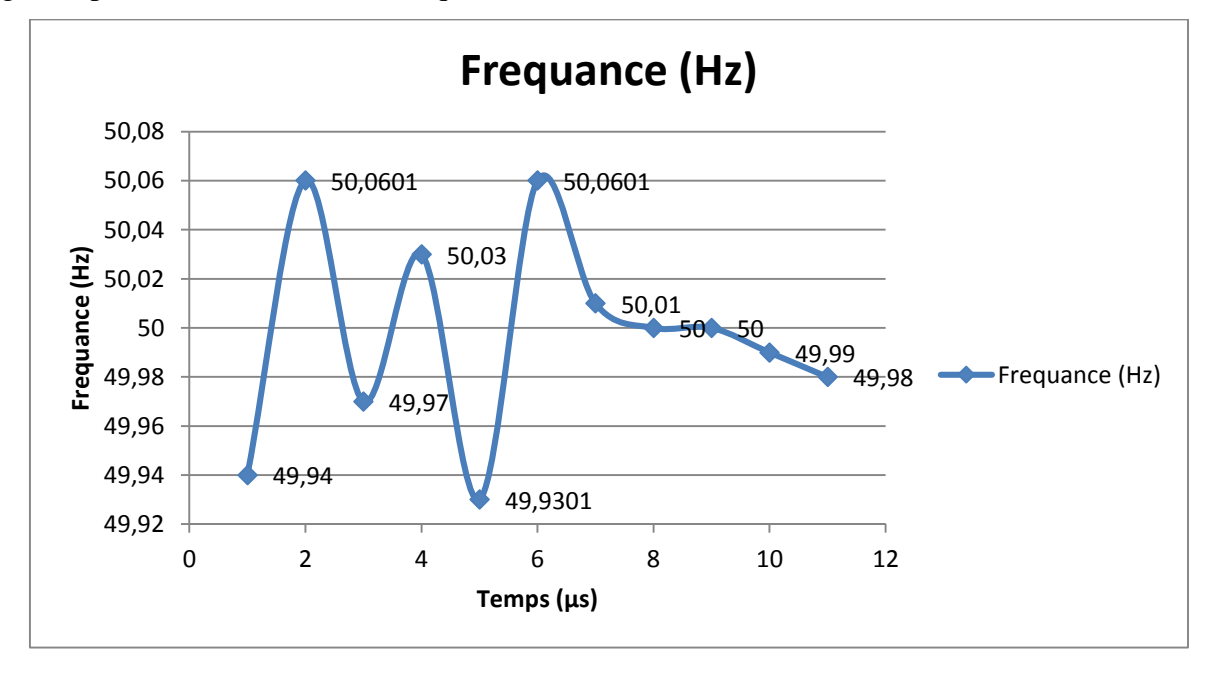

**Figure IV .8** : Diagramme de fréquence.

Le diagramme représente l'instabilité de la fréquence dans une plage acceptable pendant un temps de 11µs; mais reste infiniment instable dans cette plage si les conditions sont présentes. Cette instabilité due aux déséquilibres entre l'offre et la demande.

# **IV.5. La réalisation du projet**

Nous avons réalisé le circuit imprimé avec la méthode du fer à repasser.

Dans cette partie nous avons remplacé la carte Arduino uno par :

- un microcontrôleur,
- deux capacités,
- le quartz ;
- la commande RESET,
- deux résistances,

La carte réalisée après le soudage est présenté sur la figure **IV .9** .

La figure représente le fréquencemètre réalisé:

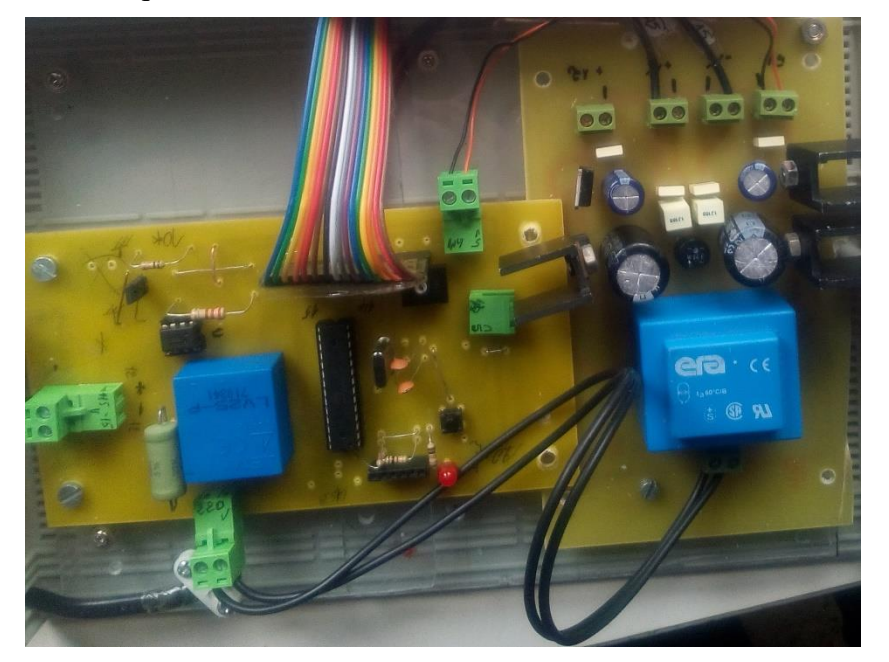

**Figure IV .9**: Montage du composant et soudage

Afin de confirmer le bon fonctionnement du fréquencemètre réalisé nous avons confronté les fréquences mesurées par ce dernier à celles données par le logiciel WatchPower au sein de l'armoire au niveau de division éoliennes à CDER.

Rappelons que WatchPower est un convertisseur logiciel de surveillance qui peut contrôler plusieurs appareils en même temps. Les principales fonctions de ce logiciel de surveillance comprennent des journaux de données pour les appareils, les messages d'alarme, les messages de dysfonctionnement, et réglage des paramètres pour les périphériques.

Par ailleurs, d'après les résultats indiqués sur la figure VI.10 ci-dessous nous constatons que la valeur de la fréquence donnée par les deux appareils sont presque identiques ce qui confirme le bon fonctionnement du fréquencemètre que nous avons conçu et réalisé.

Cette figure représente une comparaison entre une valeur de fréquence mesure par le logiciel Watchpower et celle mesure par le fréquencemètre :

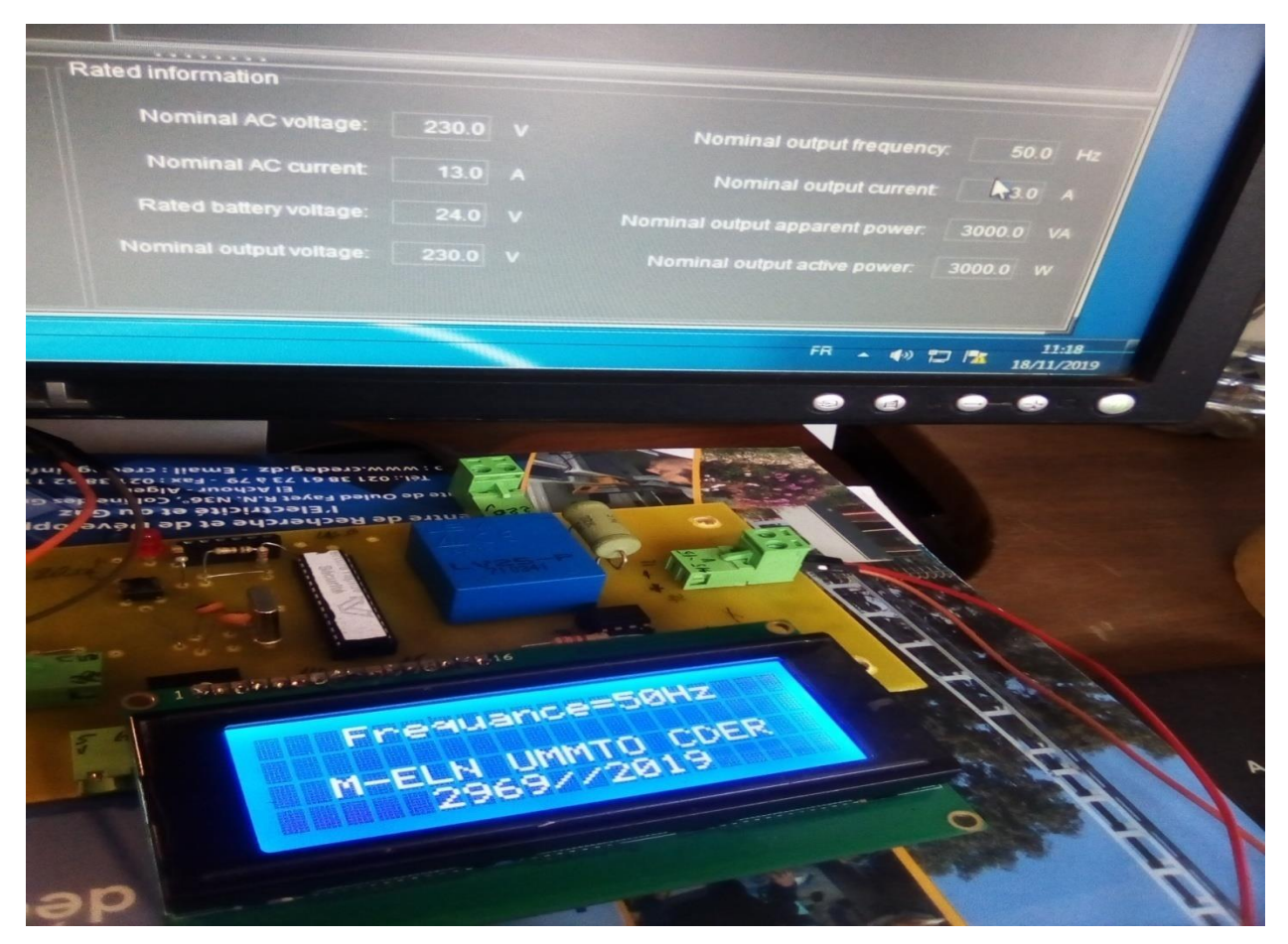

**Figure VI.10**: la fréquence de réseau par le fréquencemètre et par le logiciel Watchpower.

La figure ci-dessous représente le fréquencemètre réalisé après la soudure des différents composants

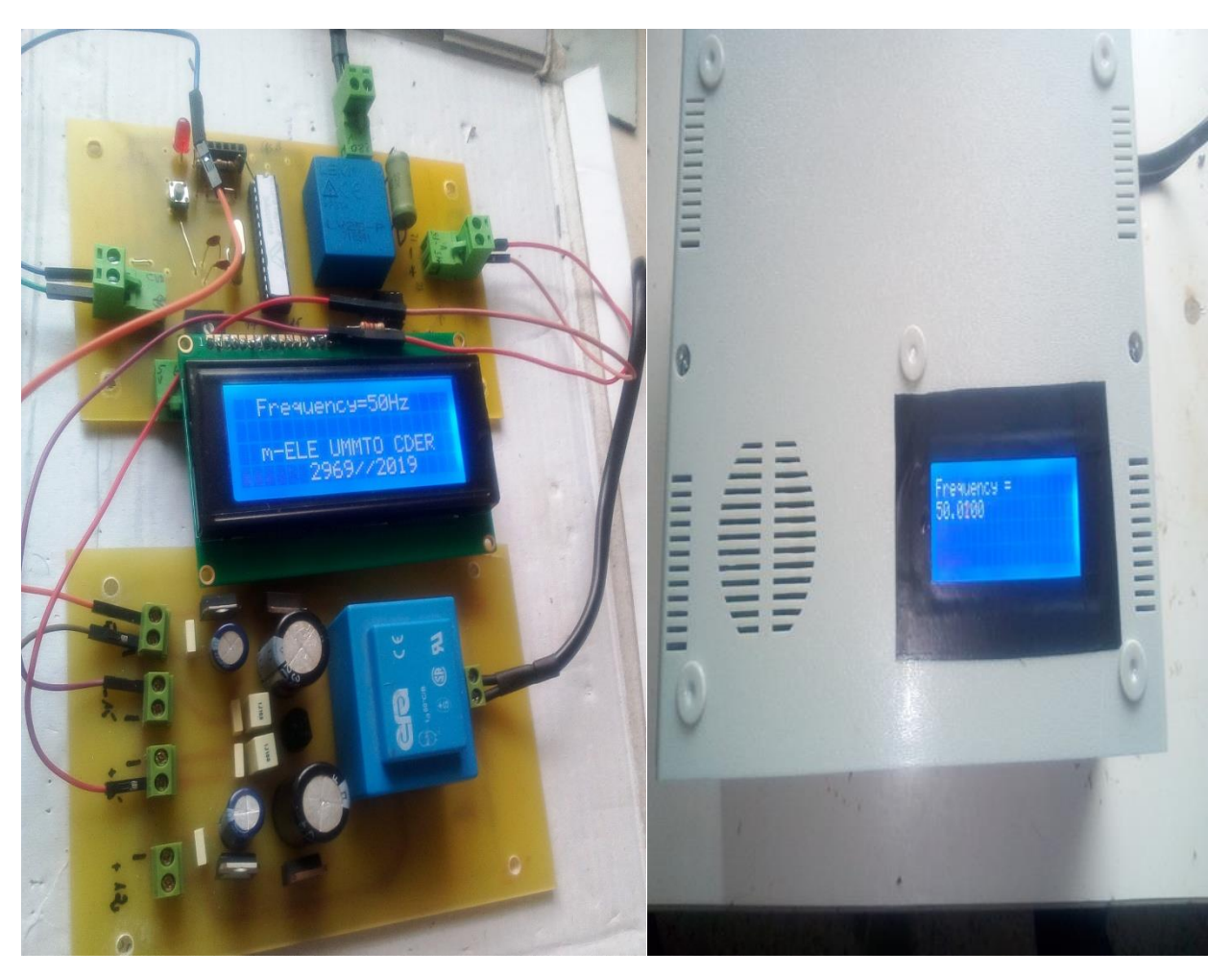

**Figure VI.10:** fréquencemètre réalisé en test

# **IV.6.Conclusion**

Dans ce chapitre nous avons présenté la simulation et la réalisation pratique de fréquencemètre ainsi que la validation des résultats obtenus ce qui nous a permis de confirmer, la fiabilité de ce projet.

# Processus

Energie éoliennes

Energie cignétique de vent

Réseau éléctrique

Prgramation avec l'Arduino

Simulaion du circuit

Teste sur l'abe d'essia

Validation de circuit

Realisation de circuit imprimé

> Fréquancemetre

> > Comércia -lisation

# ORAGANIGRAMME

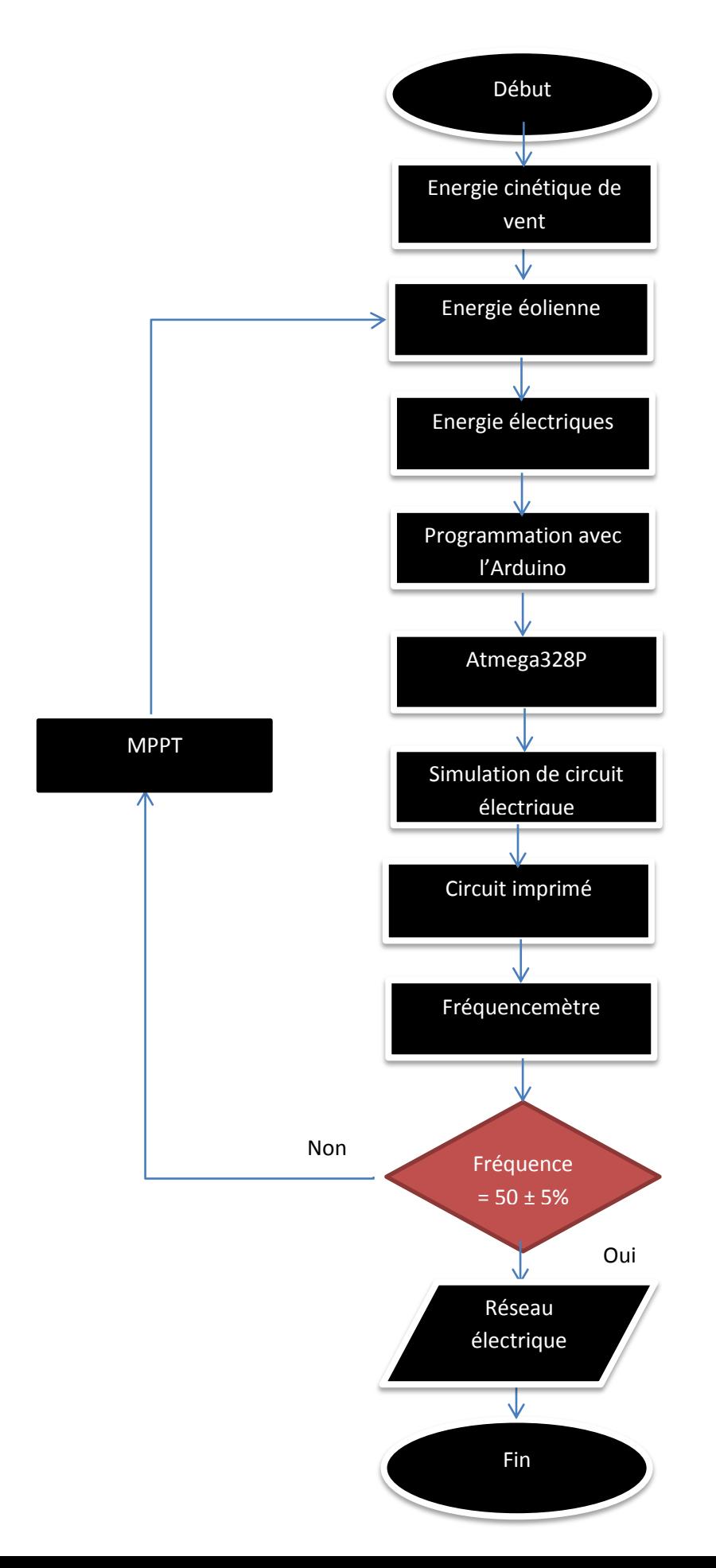

# **Conclusion générale et perspectives**

Ce mémoire a été réalisé dans le cadre d'une convention entre le Centre de Développent des Energies Renouvelables (CDER) et le département électronique spécialité microélectronique de l'Université Mouloud Mammeri de Tizi Ouzou (UMMTO).

Le travail effectué dans ce projet de fin d'étude avait comme objectifs de concevoir et de réalisé un fréquencemètre qui assurera le suivi de la fréquence d'un réseau électrique à l'aide d'une carte ARDUINO UNO. Par ailleurs ; rappelons que le suivi de la fréquence s'avère nécessaire lors de l'injection de l'énergie produite par les aérogénérateurs au réseau électrique.

Afin d'atteindre nos principaux objectifs, la première partie de ce mémoire a permis de mettre en évidence des rappels sur les systèmes éoliens et la définition de l'énergie éolienne ainsi que les modes de fonctionnement à vitesse fixe et variable.

Dans la deuxième partie, nous avons décrit les déférents éléments d'un réseau électrique, puis l'étude de la variation de la fréquence et l'impact de l'énergie éolienne sur la fréquence du réseau électrique

Dans le troisième chapitre, nous avons présenté le principe du microcontrôleur Arduino et les différents éléments qui le constituent.

Dans le dernier chapitre, nous avons décrit la simulation et la réalisation de notre dispositif destiné à suivre la fréquence du réseau électrique à l'aide d'une carte ARDUINO.

Ainsi afin de prouver l'efficacité du dispositif réalisé nous avons donné les résultats de validation expérimentale de ce projet réalisé. Ceci à confirmer l'atteinte d'objectifs escomptés tout en permettant de suivre la fréquence du réseau électrique d'une façon continue

Enfin, avons réalisé le boitier de notre dispositif, composé de trois parties dont l'une est relative à la partie capteur ainsi que son adaptateur ; la seconde concerne la partie de traitement de données et la dernière est relative à l'affichage Ce dispositif peut être encore amélioré en incorporant une liaison filaire longue distance fiable (RS485 où une liaison sans fil) afin de pouvoir sauvegarder et de traiter les données enregistrées.

# *Bibliographie*

**1.** S. Boujenane, « Impact de l'intégration du parc éolien de Taza sur le réseau: Qualité de l'énergie » ; Mémoire de Master de Génie Electrique, Université Sidi Mohamed Ben Abdellah, (2015).

**2.** F. Poitiers, « Etude et commande des génératrices asynchrone pour l'utilisation de l'énergie éolienne : machine asynchrone à cage autonome et machine asynchrone à double alimentation reliée au réseau », Thèse de Doctorat, Ecole Polytechnique de Nantes (2003).

**3.** N .Hamid, « Modélisation et commande des génératrices éoliennes», Mémoire de Magister en Electrotechnique, Université de Constantine, (2008).

**4.** T. Abderrahim, « Etude et commande d'une éolienne a vitesse variable intégrée au erseau MT», Mémoire de Magister en Electrotechnique, Université d'Oran Mohamed Boudiaf, (2012).

**5.** <http://perso.univ-lemans.fr/~fcalvay/mnpm/projet-eolienne.pdf>.11/06/2019,14:30.

**6.** S. Sadkine, A. Rachedi, « Etude d'un système éolien connecté au réseau, base sur un GAS auto-excitée » Mémoire de Master en Electrotechnique, Université de Bejaïa,(2017).

**7.** M. Kaspadji et M. Merzouk, « Perspectives du Pompage Eolien en Algérie »Projet National de recherche, domicilié au CDER Alger (2008)

**8.** N. Hassini, «Modélisation-Simulation-et optimisation d'un système hybride éolienne photovoltaïques», Mémoire de Magister, Université A.B.Tlemcen, (2010).

**9.** F. Jamati, «Etude Numérique d'une éolienne hybride asynchrone », Mémoire de Magister, Université de Montréal, (2011).

**10. S.** Hamza, «Conception par la CAO des parties fixes d'une éolienne et les solutions technologiques de liaisons de l'installation». Mémoire de Magister Université Mohamed khider-Biskra,

**11.** M.Kadri, « Etude numérique de l'écoulement d'air a travers une eolienne darriues de type H a pale NaCA4412 ».Mémoire de Master académique en Génie Mécanique, Université Kasdi Marbah Ouargla, (2015).

**12.** M. latreche, «Commande floue de la machine synchrone à aimant permanant (MSAP) utilisée dans un système éolien ». Mémoire de Magister en Électrotechnique, Université Farhat Abbas de Sétif, (2012).
**13.** S. Banzeghadi, M. Djallouli, «Etude et simulation d'une éolienne (turbine+mada) a vitesse variable suivant les deus modes de fonctionnement hypo et hyper-synchrone». Mémoire de Master en Electrotechnique, Université de TLEMCEN, (2013).

**14.** S. Maghsel, «Contribution à la modélisation et la commande d'une turbine éolienne». Mémoire de Magister en Génie Electrique, Université de Skikda, (2012).

**15.** J. F. Canard, « Impact de la génération d'énergie dispersée dans les réseaux de distribution ». Thèse de Doctorat de l'INPG, Décembre (2000).

**16.** [https://fr.wikipedia.org/wiki/R%C3%A9seau\\_%C3%A9lectrique](https://fr.wikipedia.org/wiki/R%C3%A9seau_%C3%A9lectrique) [,6/07/2019,19:58](https://fr.wikipedia.org/wiki/R%C3%A9seau_%C3%A9lectrique,6/07/2019,19:58).

**17.** G. Rami, « Contrôle de tension auto adaptatif pour des productions décentralisées d'énergies connectées au réseau électrique de distribution ». Thèse de Doctorat de l'INPG, (2006).

**18.** N. Lahaçani AOUZELLAG, « Contribution à l'Amélioration de la Flexibilité dans les Réseaux Electriques liée à l'Intégration des Générateurs Eoliens ». Thèse de Doctorat, Université A.MIRA de Bejaïa, 03 Novembre (2011).

**19.** O. Richardot, « Réglage Coordonné de Tension dans les Réseaux de Distribution à L'aide de la Production Décentralisée », Thèse de Doctorat de l'INPG, (2006)

**20.** [https://fr.wikipedia.org/wiki/Stabilit%C3%A9\\_des\\_r%C3%A9seaux\\_%C3%A9lectriques,](https://fr.wikipedia.org/wiki/Stabilit%C3%A9_des_r%C3%A9seaux_%C3%A9lectriques,%206/07/2019,20:08)  [6/07/2019,20:08](https://fr.wikipedia.org/wiki/Stabilit%C3%A9_des_r%C3%A9seaux_%C3%A9lectriques,%206/07/2019,20:08).

**21.** B. Crappe, « Commande et régulation des réseaux électriques », Thèse de Doctorat de Hermes sciences, (2003).

**22.** [https://sodibur-maurice.com/6-problemes-dalimentation-electrique-variation-frequence](https://sodibur-maurice.com/6-problemes-dalimentation-electrique-variation-frequence%20juin)  [juin](https://sodibur-maurice.com/6-problemes-dalimentation-electrique-variation-frequence%20juin) 2019,16:00.

#### *Bibliographie*

**23.** K. Ramzi, « Suivi de la fréquence du réseau électrique à l'aide d'une carte arduino», Mémoire de Master en Electrotechnique, Université des frères Mentouri Constantine, (2015).

**24.** R. Olivier, «Réglage Coordonné de Tension dans les Réseaux de Distribution à l'aide de la Production Décentralisée». Thèse de Doctorat, Institut National Polytechnique de Grenoble (INPG), Grenoble, (2006).

**25.** A. Davigny, « Participation aux services système de fermes d'éoliennes à vitesse variable intégrant du stockage inertiel d'énergie». Thèse de Doctorat, Université Lille1 - Sciences et Technologies, (2007).

**26.** www.rte-fra sûreté de fonctionnement du réseau électrique français, [juin 2019,16:00](https://fr.wikipedia.org/wiki/Stabilit%C3%A9_des_r%C3%A9seaux_%C3%A9lectriques,%206/07/2019,20:08). **27.** <https://www.centrales-next.fr/glossaire-energies-renouvelables/regulation-du-reseau,juin> 2019 ,16 :00

**28.** A. Davigny, « Participation aux services système de fermes d'éoliennes à vitesse variable intégrant du stockage inertiel d'énergie ». Thèse de Doctorat, Université Lille1,(2007).

29. J. Nussey, « Arduino pour les Nuls», 2<sup>e</sup> édition, First, Paris, (2017).

**30.** E. Olyte, « Arduino : premiers pas en informatique embarquée», (2019).

**31.** C. Tavernier, « Arduino, Applications avancées», Dunod, Paris, (2012).

**32.** J. Wiley, S. Limited, « Arduino, Eyrolles», Paris, (2015).

#### **Chapitre I**

#### Généralités sur les systèmes éoliens

# **Chapitre II**

#### Le réseau électrique

#### **Chapitre III** Présentation de la carte Arduino Uno

## **Introduction générale**

## **Conclusion générale**

## **Bibliographie**

## **Chapitre IV**

#### Simulation et réalisation pratique du fréquencemètre